**ZAŁĄCZNIK NR 5 DO SWZ Postępowanie Nr GPA.272.4.2023**

# **UMOWA NR GPA.273.\_.2023.\_**

# **NA DOSTAWĘ ELEMENTÓW INFORMACJI PASAŻERSKIEJ**

# **ORAZ ZAPEWNIENIE PRAWIDŁOWEGO FUNKCJONOWANIA SYSTEMU DYNAMICZNEJ INFORMACJI PASAŻERSKIEJ**

POMIĘDZY ORGANIZATOREM PUBLICZNEGO TRANSPORTU ZBIOROWEGO - ZWIĄZKIEM POWIATOWO-GMINNYM GRODZISKIE PRZEWOZY AUTOBUSOWE

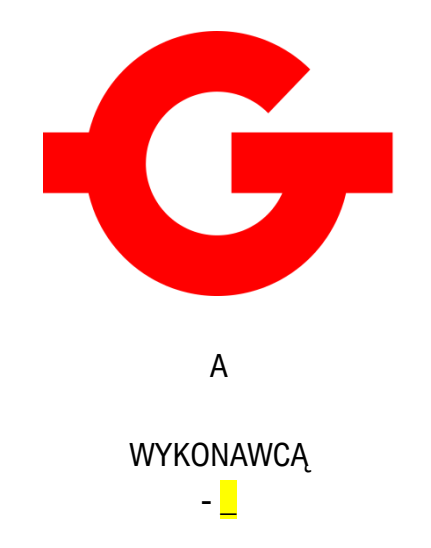

# **NINIEJSZA UMOWA**

(dalej jako: **Umowa**) została zawarta

**pomiędzy:**

**Związkiem Powiatowo-Gminnym Grodziskie Przewozy Autobusowe z siedzibą w Grodzisku Mazowieckim** ul. T. Kościuszki 32A, 05-825 Grodzisk Mazowiecki, NIP 5291836443, reprezentowanym przez **L** – Prezesa Zarządu oraz  $\Box$  – Wiceprezesa Zarządu / Członka Zarządu przy kontrasygnacie \_ – Głównego Księgowego

zwanym w dalszej treści "Zamawiającym",

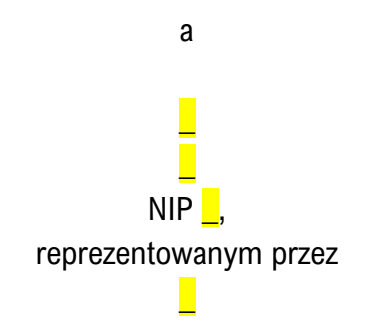

zwanym w dalszej treści "Wykonawca",

zwanymi również dalej łącznie "Stronami" lub każda z osobna "Stroną".

# **SPIS TREŚCI**

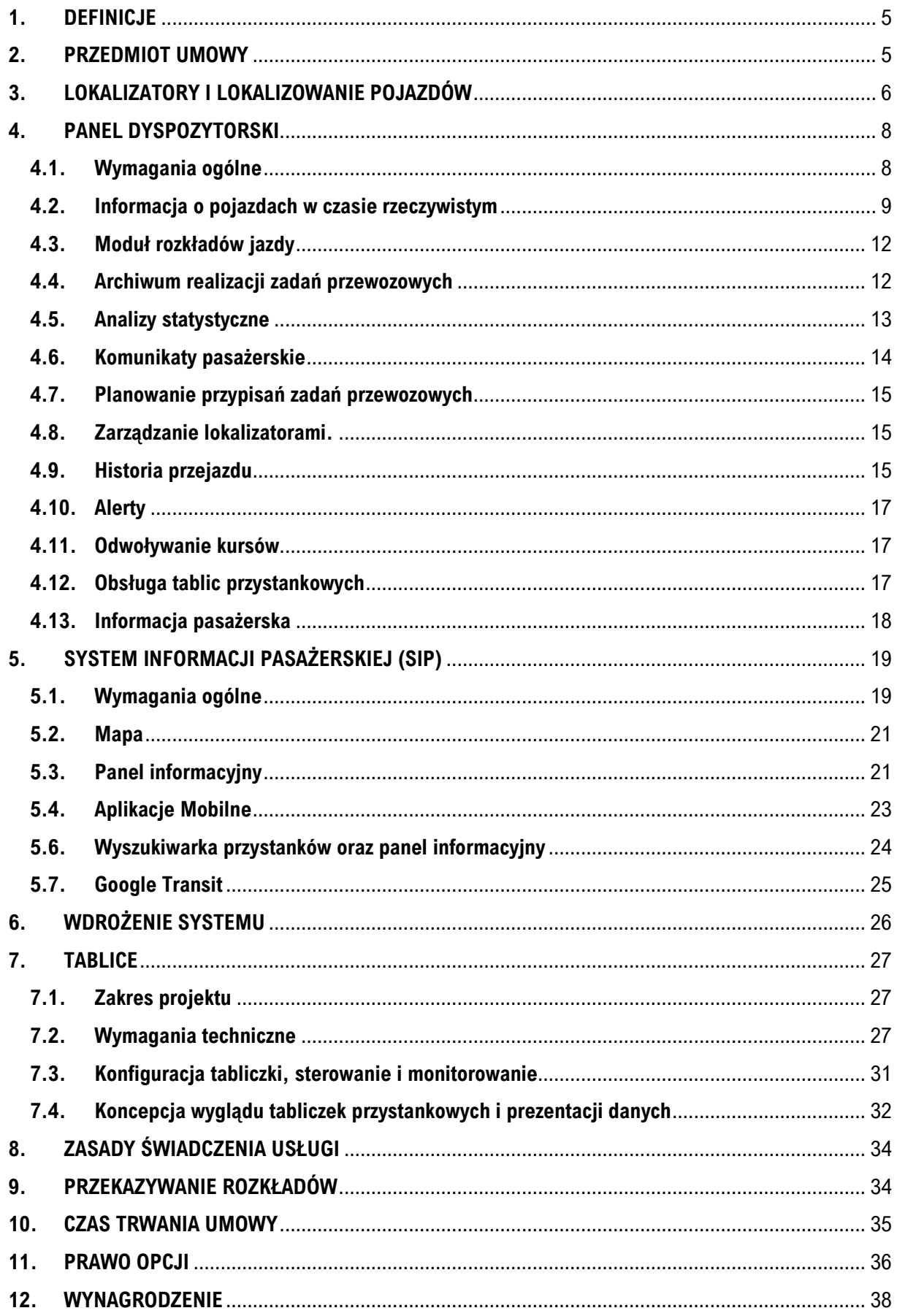

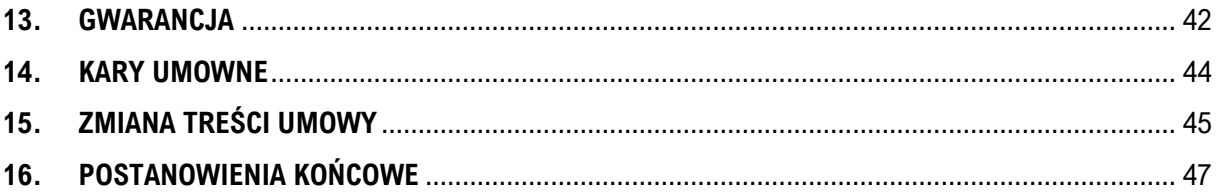

# <span id="page-4-0"></span>**1. DEFINICJE**

- **1.1.** Na potrzeby niniejszej Umowy poniższe słowa i zwroty, ilekroć użyte w niniejszej Umowie, będą miały następujące znaczenie:
	- 1.1.1. Serwis serwis dostępny w domenie ... prowadzony przez Wykonawcę.
	- 1.1.2. Operatorzy przewozów przedsiębiorstwa transportowe realizujące przewozy komunikacji publicznej na zlecenie Zamawiającego.
	- 1.1.3. Pojazdy środki publicznego transportu zbiorowego wykorzystywane przez Operatorów przewozów obsługujące sieć transportową Zamawiającego.
	- 1.1.4. Lokalizator bezobsługowe urządzenie lokalizacyjne montowane w Pojazdach, przekazujące do Serwisu bieżącą informację o lokalizacji oraz identyfikatorze Pojazdu.
	- 1.1.5. Serwis Pasażerski publicznie dostępna część Serwisu dostarczająca zainteresowanym osobom (pasażerom) informacji o rozkładach jazdy Zamawiającego oraz ich bieżącej realizacji, zgodna z opisem systemu przedstawionym w Umowie.
	- 1.1.6. Oprogramowanie Dyspozytorskie zabezpieczone loginem i hasłem, dostępne dla pracowników Zamawiającego oraz Operatorów przewozów oprogramowanie, zgodne z Opisem Systemu.
	- 1.1.7. Google Ireland Limited, dalej jako Google dostawca usługi Google Transit (https://maps.google.com/landing/transit/index.html), - wyszukiwarki połączeń komunikacyjnych oraz planera podróży Google Maps.

#### <span id="page-4-1"></span>**2. PRZEDMIOT UMOWY**

- **2.1.** W ramach niniejszej Umowy Wykonawca zobowiązuje się, za wynagrodzeniem:
	- 2.1.1. **Dostarczyć 40 szt. Lokalizatorów** do pojazdów wraz z anteną w terminie do 2 stycznia 2024 r.;
	- 2.1.2. **Wdrożyć i udostępnić Zamawiającemu System dynamicznej informacji pasażerskiej (SDIP)** w czasie rzeczywistym wykorzystującym 87 szt. lokalizatorów do pojazdów wraz z anteną posiadanych przez Zamawiającego oraz 40 szt. nowych lokalizatorów o których mowa powyżej, zwany dalej "Systemem" w okresie od 1 stycznia 2024 r. do 31 grudnia 2024 r., na potrzeby publicznego transportu zbiorowego organizowanego przez Związek Powiatowo-Gminny Grodziskie Przewozy Autobusowe;
		- 2.1.2.1. Udostępniony System ma być funkcjonalnie podzielony na dwie główne części:
			- 2.1.2.1.1. **Panel Dyspozytorski** którym posługiwać się będą pracownicy zarządzający komunikacją z ramienia Zamawiającego oraz Operatorowi przewozów, służący nadzorowi ruchu w czasie rzeczywistym, a także umożliwiający analizę zgromadzonych informacji

o ruchu pojazdów i generowanie tabliczek przystankowych na podstawie rozkładów jazdy,

- 2.1.2.1.2. **System Informacji Pasażerskiej** (dalej jako **SIP**) stanowiący dla pasażerów źródło informacji o najbliższych odjazdach komunikacji publicznej Zamawiającego, zarówno w ujęciu teoretycznym, jak i rzeczywistym - z uwzględnieniem panujących warunków drogowych.
- 2.1.3. Dostarczyć 9 szt. przystankowych tablic typu "MINI" wykonanych w technologii e-papieru do prezentowania informacji pasażerskiej;
- 2.1.4. Dostarczyć 2 szt. przystankowych tablic typu "MAXI" wykonanych w technologii e-papieru do prezentowania informacji pasażerskiej;

# <span id="page-5-0"></span>**3. LOKALIZATORY I LOKALIZOWANIE POJAZDÓW**

- **3.1.** Podstawowym źródłem informacji o pozycji pojazdów muszą być urządzenia lokalizujące (dalej jako Lokalizatory) zainstalowane w przestrzeni technicznej pojazdów (poza dostępem pasażerów i kierowcy).
- **3.2. Zamawiający posiada 87 szt.** lokalizatorów Aplicom A9 TrixA.
- **3.3. Wykonawca dostarczy 40 szt.** nowych lokalizatorów zgodnych z pkt 3.6.
- **3.4.** Wykonawca do realizacji Umowy tj. zapewniania prawidłowego funkcjonowania systemu informacji pasażerskiej (w szczególności w zakresie lokalizacji pojazdów) **będzie wykorzystywał łącznie 127 szt. lokalizatorów**.
- **3.5.** Informacje o 87 szt. lokalizatorów posiadanych przez Zamawiającego, które ma wykorzystywać Wykonawca:
	- 3.5.1. Platforma komunikacyjna
		- 3.5.1.1. GPRS: 900/1800MHz
		- 3.5.1.2. UMTS: 900/2100Mhz
	- 3.5.2. Szyfrowanie transmisji danych z HTTPS/SSL
	- 3.5.3. Wykrywanie zagłuszenia
	- 3.5.4. Pamięć:
		- 3.5.4.1. Flash: 10MB,
		- 3.5.4.2. RAM: 10MB do 150 000 cyk.
	- 3.5.5. Technologia pozycjonowania GPS/GLONASS (moduł GNSS)
		- 3.5.5.1. Technologia: CSR SIRFstarV™
		- 3.5.5.2. Zakresy częstotliwości: GPS L1, GLONASS L1, QZSS L1
		- 3.5.5.3. Czułość akwizycji: -147dBm
		- 3.5.5.4. Czułość śledzenia: -166dBm
		- 3.5.5.5. Czas pierwszego "fixa": Start na "ciepło"<6s, Start na "zimno"<22s
	- 3.5.6. Właściwości elektryczne
		- 3.5.6.1. Napięcie: 6,8..32VDC (nom.:+12V)
		- 3.5.6.2. Typowy pobór prądu: <100mA
- 3.5.6.3. Maks. pobór prądu: 1A/<1s
- 3.5.6.4. Stan czuwania: <3mA
- 3.5.6.5. Stan czuwania: <1mA z wewn. baterii
- 3.5.6.6. Włącznik: zarządzane przez SW (brak mechanicznego włącznika)
- 3.5.6.7. Włączanie/wyłączanie: przez wejście zapłonu, wykrywanie ruchu, RTC lub czasowe wybudzanie
- 3.5.7. SIM: port na kartę SIM wewnątrz urządzenia, pod górną pokrywą, otwieranie bez dodatkowych narzędzi
- 3.5.8. Bateria: wewnętrzna bateria Li-Po o pojemności 200 mAh
- 3.5.9. Interfejs z użytkownikiem: Diody LED, wskaźnik LED (czerwony/zielony), zarządzany z poziomu oprogramowania
- 3.5.10. Anteny:
	- 3.5.10.1. GSM/GPRS
	- 3.5.10.2. Wewnętrzna antena GPS/GLONASS (antena zewn. Opcjonalnie)
- 3.5.11. Warunki pracy:
	- 3.5.11.1. Pełna wydajność: -30ºC..+70ºC
	- 3.5.11.2. Ograniczona komunikacja: -45ºC..+85ºC
	- 3.5.11.3. Ładowanie wewn. baterii: 0ºC..+45ºC
	- 3.5.11.4. Praca wewn. baterii: -5ºC..+60ºC
	- 3.5.11.5. Wilgotność +95% max
- 3.5.12. Normy:
	- 3.5.12.1. Znak CE: 2004/108/EC (dyrektywa EMC)
	- 3.5.12.2. E-type: ECE10R-05 13739 (zatwierdzenie typu E) 1999/05/EC (RTTE)
- **3.6.** Wymagania minimalne dotyczące 40 szt. lokalizatorów, które ma dostarczyć i wykorzystywać Wykonawca:
	- 3.6.1. Platforma komunikacyjna
		- 3.6.1.1. GPRS: 900/1800MHz
		- 3.6.1.2. UMTS: 900/2100Mhz
	- 3.6.2. Szyfrowanie transmisji danych z HTTPS/SSL
	- 3.6.3. Wykrywanie zagłuszenia
	- 3.6.4. Pamięć:
		- 3.6.4.1. Flash: 10MB,
		- 3.6.4.2. RAM: 10MB do 150 000 cyk.
	- 3.6.5. Technologia pozycjonowania GPS/GLONASS (moduł GNSS)
		- 3.6.5.1. Technologia: CSR SIRFstarVTM
		- 3.6.5.2. Zakresy częstotliwości: GPS L1, GLONASS L1, QZSS L1
		- 3.6.5.3. Czułość akwizycji: -147dBm
		- 3.6.5.4. Czułość śledzenia: -166dBm
		- 3.6.5.5. Czas pierwszego "fixa": Start na "ciepło"<6s, Start na "zimno"<22s
	- 3.6.6. Właściwości elektryczne
		- 3.6.6.1. Napięcie: 6,8..32VDC (nom.:+12V)
- 3.6.6.2. Typowy pobór prądu: <100mA
- 3.6.6.3. Maks. pobór prądu: 1A/<1s
- 3.6.6.4. Stan czuwania: <3mA
- 3.6.6.5. Stan czuwania: <1mA z wewn. baterii
- 3.6.6.6. Włącznik: zarządzane przez SW (brak mechanicznego włącznika)
- 3.6.6.7. Włączanie/wyłączanie: przez wejście zapłonu, wykrywanie ruchu, RTC lub czasowe wybudzanie
- 3.6.7. SIM: port na kartę SIM wewnątrz urządzenia, pod górną pokrywą, otwieranie bez dodatkowych narzędzi
- 3.6.8. Bateria: wewnętrzna bateria Li-Po o pojemności 200 mAh
- 3.6.9. Interfejs z użytkownikiem: Diody LED, wskaźnik LED (czerwony/zielony), zarządzany z poziomu oprogramowania
- 3.6.10. Anteny:
	- 3.6.10.1. GSM/GPRS
	- 3.6.10.2. Wewnętrzna antena GPS/GLONASS (antena zewn. Opcjonalnie)
- 3.6.11. Warunki pracy:
	- 3.6.11.1. Pełna wydajność: -30ºC..+70ºC
	- 3.6.11.2. Ograniczona komunikacja: -45ºC..+85ºC
	- 3.6.11.3. Ładowanie wewn. baterii: 0ºC..+45ºC
	- 3.6.11.4. Praca wewn. baterii: -5ºC..+60ºC
	- 3.6.11.5. Wilgotność +95% max
- 3.6.12. Normy:
	- 3.6.12.1. Znak CE: 2004/108/EC (dyrektywa EMC)
	- 3.6.12.2. E-type: ECE10R-05 13739 (zatwierdzenie typu E) 1999/05/EC (RTTE)
- **3.7.** Zamawiający we własnym zakresie zapewni montaż Lokalizatorów w pojazdach.
- **3.8.** Wymaga się, by częstotliwość przekazywania danych lokalizacyjnych była nie mniejsza niż 5 sekund.
- **3.9.** Wymaga się zapewnienia buforowania danych w przypadku braku/zaniku zasięgu GSM i ich przesyłania bezpośrednio po odzyskaniu połączenia.
- **3.10.** Wszystkie koszty transmisji danych z lokalizatorów w ramach Systemu Wykonawca wliczył w opłatę za korzystanie z Systemu oraz transmisję danych (A) wskazaną w rozdziale 12.

# <span id="page-7-1"></span><span id="page-7-0"></span>**4. PANEL DYSPOZYTORSKI**

#### **4.1. Wymagania ogólne**

- 4.1.1. Panel Dyspozytorski zostanie udostępniony pracownikom Zamawiającego oraz Operatorowi przewozów.
- 4.1.2. Panel Dyspozytorski powinien działać na serwerach Wykonawcy i być dostępny dla Zamawiającego za pomocą przeglądarki internetowej pod dedykowanym adresem internetowym (system dostępny w chmurze).
- 4.1.3. Dostęp do Panelu Dyspozytorskiego musi być chroniony loginem i hasłem, przy czym ilość loginów będzie uzgodniona z Zamawiającym.
- 4.1.4. Na wniosek Zamawiającego powinno być możliwe wprowadzenie ograniczenia dostępu do systemu wyłącznie do określonych (wskazanych przez Zamawiającego) adresów IP.
- 4.1.5. Wskazane przez Zamawiającego loginy mają mieć charakter pasywny, tj. umożliwiający przeglądanie danych bez prawa do jakichkolwiek zmian ustawień.
- 4.1.6. W Panelu Dyspozytorskim ma być wyświetlany aktualny czas systemowy.
- 4.1.7. Panel Dyspozytorski powinien być dostępny co najmniej przez wymienione przeglądarki internetowe:
	- 4.1.7.1. Google Chrome 26 lub w nowszej wersji,
	- 4.1.7.2. Mozilla Firefox 18 lub w nowszej wersji,
- 4.1.8. Panel Dyspozytorski powinien być podzielony funkcjonalnie na podmoduły, pomiędzy którymi nawigacja ma się odbywać za pomocą menu.
- 4.1.9. Na podstawie zgromadzonych informacji o lokalizacji pojazdów oraz przypisanych do systemu zadań przewozowych w Panelu Dyspozytorskim musi nastąpić synchronizowanie trasy przejazdu pojazdów z teoretycznym rozkładem jazdy. Zamawiający rozumie przez synchronizację przyporządkowanie faktycznych godzin odjazdów do rozkładów teoretycznych.
- 4.1.10. Synchronizowanie z rozkładem jazdy musi być realizowane automatycznie (na podstawie analizy sekwencji kolejno odwiedzanych przez pojazd przystanków). Niedopuszczalna jest konieczność ręcznego wskazywania przez dyspozytora pozycji rozkładowej pojazdu.
- 4.1.11. Zamawiający wymaga, aby w przypadku nieprzewidzianej zmiany trasy (opuszczenie przystanków) w rozkładzie jazdy System posiadał mechanizmy automatycznego ponownego zsynchronizowania się z rozkładem jazdy po powrocie pojazdu na właściwą trasę przejazdu.

#### <span id="page-8-0"></span>**4.2. Informacja o pojazdach w czasie rzeczywistym**

- 4.2.1. Informacja o pozycji pojazdów Zamawiającego ma być dostępna na podkładzie mapowym typu OpenStreetMap oraz w tabeli ze zbiorczą informacją o pojazdach.
- 4.2.2. Informacja na temat położenia każdego pojazdu ma być aktualizowana z 5 sekundową częstotliwością.
- 4.2.3. Pojazdy na mapie mają być przedstawione w sposób symbolizujący typ danego pojazdu (autobus spalinowy, autobus elektryczny, minibus, tramwaj, pojazd techniczny itp.), przy wykorzystaniu różnych ikon pojazdów.
- 4.2.4. Kolory ikon pojazdów na mapie powinny obrazować następujące przypadki: 4.2.4.1. czarny – punktualna realizacja rozkładu, przy czym próg granicznego przyspieszenia i opóźnienia w stosunku do rozkładu ma być definiowany przez użytkownika,
- 4.2.4.2. jasnoniebieski oraz ciemnoniebieski realizacja rozkładu z opóźnieniem (dwa niezależnie definiowane przez użytkownika progi).
- 4.2.4.3. ciemnoczerwony, jasnoczerwony realizacja rozkładu z wyprzedzeniem (dwa niezależnie definiowane przez użytkownika progi).
- 4.2.4.4. zielony pojazd z uruchomionym silnikiem, bez przypisanego zadania przewozowego,
- 4.2.4.5. szary pojazd z przypisanym zadaniem przewozowym, który nie komunikował się z Systemem przez ponad 30 s.
- 4.2.5. Po wskazaniu kursorem pojazdu, w dymku nad nim, powinna wyświetlać się:
	- 4.2.5.1. informacja identyfikująca pojazd (np. jego numer taborowy),
	- 4.2.5.2. oznaczenie przypisanego zadania przewozowego,
	- 4.2.5.3. oznaczenie realizowanej linii komunikacyjnej oraz jej kierunku (rozumianego jako ostatni przystanek na trasie wykonywanego kursu lub przystanek zmiany tablic – w przypadku linii okrężnych),
	- 4.2.5.4. czas podany w formacie gg:mm:ss, będący bieżącą odchyłką od teoretycznego rozkładu jazdy.
- 4.2.6. Z poziomu dodatkowego menu ma być możliwe:
	- 4.2.6.1. włączanie/wyłączanie podglądu położenia przystanków w sieci komunikacyjnej Zamawiającego (w rozbiciu na poszczególne słupki przystankowe), przy czym po wskazaniu kursorem słupka powinna pojawić się jego nazwa a kliknięcie w słupek powodować wyświetlenie informacji o następujących z niego odjazdach (w czasie rzeczywistym oraz rozkładowym),
	- 4.2.6.2. filtrowanie pojazdów pod kątem realizowanych linii komunikacyjnych (wybór linii, które mają być wyświetlane użytkownikowi). Filtrowanie ma równocześnie dotyczyć zarówno mapy, jak i informacji prezentowanej w tabeli ze zbiorczą informacją o pojazdach,
	- 4.2.6.3. filtrowanie pojazdów wedle dowolnego klucza użytkownika, poprzez wskazanie pojazdów, które mają być prezentowane na mapie oraz w zbiorczej informacji o pojazdach,
- 4.2.7. Zbiorcza informacja o pojazdach powinna mieć formę tabelaryczną i zawierać w kolejnych kolumnach informację o wszystkich pojazdach Zamawiającego:
	- 4.2.7.1. nazwie przypisanego zadania przewozowego,
	- 4.2.7.2. nazwie pojazdu realizującego zadanie przewozowe oraz jego numerze ewidencyjnym,
	- 4.2.7.3. wykonywanej linii komunikacyjnej,
	- 4.2.7.4. informacji o ostatnim odwiedzonym przystanku,
- 4.2.7.5. rozkładowej godzinie (w formacie: hh:mm:ss) odjazdu z przystanku,
- 4.2.7.6. rzeczywistej godzinie (w formacie: hh:mm:ss) wjazdu do strefy ostatniego zaliczonego przystanku (jeśli pojazd znajduje się na przystanku) lub godzinie jego opuszczenia (dla przystanków pośrednich kursu aktualizacja informacji ma być realizowana dwukrotnie),
- 4.2.7.7. wyliczonej odchyłki pomiędzy czasem rozkładowym i rzeczywistym z wyżej podanych danych (dla przystanków pośrednich kursu aktualizacja informacji ma być realizowana dwukrotnie),
- 4.2.7.8. w przypadku autobusów elektrycznych bieżącego stanu naładowania baterii trakcyjnych wraz z informacją trwającym ładowaniu, jeśli takie ma miejsce – oprogramowanie ma być przygotowane do obsłużenia takiej funkcjonalności, jeśli dostawca pojazdów udostępni odpowiednie dane z szyny CAN,
- 4.2.7.9. w przypadku pojazdów lokalizowanych przez aplikację w telefonie komórkowym ma być dostępny alert sygnalizujący użytkownikowi fakt braku ładowania telefonu komórkowego, przekroczenie krytycznie niskiego stanu naładowania baterii (poniżej 30%) oraz wyłączony w telefonie komórkowym GPS.
- 4.2.8. Z poziomu tabeli ze zbiorczą informacją o pojazdach musi istnieć możliwość natychmiastowego przypisania do pojazdu dowolnego zadania przewozowego, które ma być realizowane w danym dniu przez wybrany pojazd.
- 4.2.9. Użytkownik ma mieć możliwość przypisania tylko tych zadań, które pozostają do realizacji w danym dniu i nie zostały jeszcze zakończone.
- 4.2.10. Dla każdego z pojazdów w tabeli ze zbiorczą informacją o pojazdach, które posiadają przypisane zadanie przewozowe, ma być dostępna szczegółowa informacja o jego dotychczasowej realizacji. Informacja ta powinna wyświetlać się po kliknięciu w ikonę w poszczególnych wierszach i w nowym oknie prezentować historię realizacji zadania przewozowego dla każdego z przystanków począwszy od wyjazdu z zajezdni składającą się z:
	- 4.2.10.1. numeru linii,
	- 4.2.10.2. nazwy zadania przewozowego,
	- 4.2.10.3. czasu rozkładowego (w formacie: gg:mm:ss) odjazdu z poszczególnych przystanków (dla przystanku końcowego – czas wjazdu), dla całego zadania przewozowego,
	- 4.2.10.4. a dodatkowo, dla przystanków już odwiedzonych:
	- 4.2.10.5. czasu rzeczywistego (w formacie: gg:mm:ss) wjazdu do poszczególnych przystanków (jeśli pojazd znajduje się

na przystanku) lub godziny ich opuszczenia (dla przystanku końcowego – czasu wjazdu),

- 4.2.10.6. wyliczonej punktualności (różnicy pomiędzy czasem rozkładowym i rzeczywistym) dla poszczególnych przystanków,
- 4.2.10.7. nazwy pojazdu, który obsłużył poszczególne przystanki,
- 4.2.10.8. w przypadku autobusów elektrycznych stanu naładowania baterii trakcyjnych po obsłużeniu poszczególnych przystanków – oprogramowanie ma być przygotowane do obsłużenia takiej funkcjonalności, jeśli dostawca pojazdów udostępni odpowiednie dane z szyny CAN.
- 4.2.11. Zbiorcza informacja o pojazdach ma mieć możliwość alfabetycznego sortowania informacji po nazwie pojazdu, zadania przewozowego, numerze linii oraz sortowania po punktualności (malejąco, rosnąco oraz po wartościach bezwzględnych).
- 4.2.12. Musi istnieć możliwość widocznego oznaczenia jednego z pojazdów na mapie celem jego ciągłej obserwacji, przy czym zaznaczenie to powinno również dotyczyć w tym samym czasie tabeli ze zbiorczą informacją o pojazdach (zaznaczenie pojazdu powinno być także inicjowane z poziomu tabeli).

#### <span id="page-11-0"></span>**4.3. Moduł rozkładów jazdy**

- 4.3.1. Oprogramowanie powinno umożliwić wgląd w zaplanowane do realizacji zadania przewozowe w dniu bieżącym oraz dla dowolnego innego dnia w ciągu co najmniej najbliższych dwóch tygodni
- 4.3.2. Kursy powinny być zgrupowane w zadanie przewozowe.
- 4.3.3. Informacja o poszczególnych kursach powinna składać się z:
	- 4.3.3.1. numeru linii,
	- 4.3.3.2. przystanku początkowego i końcowego,
	- 4.3.3.3. godziny rozpoczęcia i zakończenia kursu (w formacie: gg:mm),
	- 4.3.3.4. czasie przerwy pomiędzy poszczególnymi kursami (w formacie: gg:mm).
- 4.3.4. Po kliknięciu w wybrany kurs ma zostać wyświetlony jego przebieg (godziny odjazdów z kolejnych przystanków).
- 4.3.5. Oprogramowanie ma umożliwiać wydruk przebiegu wybranego zadania przewozowego.

#### <span id="page-11-1"></span>**4.4. Archiwum realizacji zadań przewozowych**

- 4.4.1. Oprogramowanie powinno umożliwić wgląd w historię zrealizowanych zadań przewozowych.
- 4.4.2. Kursy powinny być zgrupowane w zadania przewozowe.
- 4.4.3. Informacja o poszczególnych kursach powinna składać się z: 4.4.3.1. numeru linii,
	- 4.4.3.2. przystanku początkowego i końcowego,
- 4.4.3.3. czasu rozkładowego (w formacie: gg:mm:ss) rozpoczęcia i zakończenia kursu,
- 4.4.3.4. czasu rzeczywistego (w formacie: gg:mm:ss) rozpoczęcia i zakończenia kursu,
- 4.4.3.5. wyliczonej punktualności (różnicy pomiędzy czasem rozkładowym i rzeczywistym) dla przystanku rozpoczęcia i zakończenia kursu,
- 4.4.3.6. nazwy pojazdu, który obsłużył przystanek rozpoczęcia i zakończenia kursu.
- 4.4.4. Po kliknięciu w wybrany kurs ma zostać wyświetlony jego przebieg:
	- 4.4.4.1. czas rozkładowy (w formacie: gg:mm:ss) odjazdu z poszczególnych przystanków,
	- 4.4.4.2. czas rzeczywisty (w formacie: gg:mm:ss) odjazdu z poszczególnych przystanków (dla przystanku końcowego – czas przyjazdu),
	- 4.4.4.3. wyliczona punktualność (różnica pomiędzy czasem rozkładowym i rzeczywistym) dla poszczególnych przystanków,
	- 4.4.4.4. nazwa pojazdu, który obsłużył poszczególne przystanki,
	- 4.4.4.5. w przypadku autobusów elektrycznych stan naładowania baterii trakcyjnych po obsłużeniu poszczególnych przystanków – oprogramowanie ma być przygotowane do obsłużenia takiej funkcjonalności, jeśli dostawca pojazdów udostępni odpowiednie dane z szyny CAN.
- 4.4.5. Z poziomu podglądu kursu musi istnieć możliwość wyświetlenia jego faktycznej trasy przejazdu.
- 4.4.6. Oprogramowanie ma umożliwiać wydruk przebiegu wybranego zadania przewozowego.
- 4.4.7. Szczegółowe dane o realizacji zadań przewozowych muszą być dostępne z okresu co najmniej ostatnich 12 miesięcy a podgląd przebiegu kursu (Historia przejazdu) – z co najmniej 30 ostatnich dni.

#### <span id="page-12-0"></span>**4.5. Analizy statystyczne**

- 4.5.1. Oprogramowanie ma umożliwiać użytkownikowi generowanie raportów na podstawie zebranych danych o punktualności co najmniej z okresu ostatnich 3 miesięcy.
- 4.5.2. Raporty mają obejmować co najmniej:
	- 4.5.2.1. zestawienie średnich rozkładowych i faktycznych czasów przejazdów pomiędzy dowolnymi sąsiadującymi przystankami, pomiędzy którymi realizowane są przejazdy dla wybranego zestawu linii, zakresu dat oraz typu dnia – prezentowane dane muszą być rozbite na jednogodzinne okna czasowe,
	- 4.5.2.2. zestawienie stopnia wykonania zadań przewozowych w wybranym okresie (z punktu widzenia zdarzeń zarejestrowanych w Systemie). Dla poszczególnych zadań przewozowych wyliczeniu podlega

stosunek liczby zadań przewozowych, których wykonanie (w tym częściowo) zostało zarejestrowane w Systemie do liczby wszystkich zaplanowanych zadań przewozowych,

- 4.5.2.3. zestawienie stopnia wykonania kursów w wybranym okresie (z punktu widzenia zdarzeń zarejestrowanych w Systemie). Dla poszczególnych kursów wyliczeniu podlega stosunek liczby kursów, których wykonanie zostało zarejestrowane (w tym częściowo) w systemie do liczby wszystkich zaplanowanych kursów,
- 4.5.2.4. statystykę punktualności wykonania zadań przewozowych w wybranym okresie, dla wybranego zakresu linii oraz ustanowionych progów granicznych. Raport powinien zawierać zestawienie procentowego udziału kursów przyspieszonych i opóźnionych dla zadanych parametrów,
- 4.5.2.5. zestawienie całkowicie niezrealizowanych (z punktu widzenia zdarzeń zarejestrowanych w Systemie) zadań przewozowych w wybranym okresie,
- 4.5.2.6. zestawienie całkowicie niezrealizowanych (z punktu widzenia zdarzeń zarejestrowanych w Systemie) kursów w wybranym okresie,
- 4.5.2.7. zestawienie niezaliczonych przystanków (z punktu widzenia zdarzeń zarejestrowanych w Systemie) w wybranym okresie,
- 4.5.2.8. zestawienie odjazdów z przystanków zrealizowanych z opóźnieniem / przyspieszeniem przekraczającym wartości wskazane przez użytkownika w kryteriach wyboru – dla wybranego okresu, linii i zadań przewozowych, z możliwością ograniczenia generowaniu zestawu wyłącznie do przystanków początkowych lub początkowych i końcowych.
- 4.5.3. Raporty powinny być dostępne w formacie .xls oraz .csv.

#### <span id="page-13-0"></span>**4.6. Komunikaty pasażerskie**

- 4.6.1. Oprogramowanie powinno umożliwić użytkownikowi wprowadzanie do Systemu komunikatów tekstowych i ich późniejszą dystrybucję do mediów:
	- 4.6.1.1. serwisu pasażerskiego dostępnego poprzez stronę internetową oraz jej wersję mobilną,
	- 4.6.1.2. aplikacji mobilnych,
	- 4.6.1.3. tablic przystankowych.
- 4.6.2. Komunikaty muszą być przechowywane w Systemie dla potrzeb późniejszej edycji.
- 4.6.3. Użytkownik zarządza emisją komunikatów poprzez:
	- 4.6.3.1. wskazanie komunikatu spośród wcześniej zapisanych w Systemie, który ma zostać wyemitowany,
- 4.6.3.2. wybór dat oraz godzin jego emisji,
- 4.6.3.3. wybór mediów systemowych w przypadku tablic przystankowych musi istnieć możliwość wskazania jednej, kilku dowolnie wybranych lub wszystkich tablic.
- 4.6.4. Użytkownik powinien mieć dostęp do tabelarycznego wykazu zdefiniowanych emisji, z możliwością edycji poszczególnych parametrów oraz usuwania niepotrzebnych emisji.
- 4.6.5. Powinna istnieć możliwość tymczasowego wstrzymania emisji wybranego komunikatu pasażerskiego oraz późniejsze wznowienie emisji przy użyciu jednego przycisku.
- 4.6.6. Każda z emisji musi być oznaczona jako:
	- 4.6.6.1. aktywna (zaplanowana w przyszłości lub trwająca),
	- 4.6.6.2. nieaktywna (taka, która wygasła) lub
	- 4.6.6.3. wstrzymana.

#### <span id="page-14-0"></span>**4.7. Planowanie przypisań zadań przewozowych**

- 4.7.1. Oprogramowanie powinno umożliwić użytkownikowi zaplanowanie przypisań pojazd -> zadanie przewozowe, które mają zostać zrealizowane w Systemie w danym dniu.
- 4.7.2. Przypisania powinny być wczytywane samodzielnie przez użytkownika z zewnętrznego pliku .csv. Strukturę pliku przypisań Wykonawca ustali z Zamawiającym na etapie wdrożenia.
- 4.7.3. Przypisania powinny być możliwe na bieżący oraz co najmniej 30 najbliższych dni.
- 4.7.4. Użytkownik powinien mieć dostęp do tabelarycznego wykazu zaplanowanych przypisań dla wybranego dnia.
- 4.7.5. Moduł przypisań powinien umożliwić zaplanowanie różnych zadań dla tego samego pojazdu w każdym z zaplanowanych dni.

#### <span id="page-14-1"></span>**4.8. Zarządzanie lokalizatorami.**

- 4.8.1. Oprogramowanie powinno umożliwić użytkownikowi zmianę nazw pojazdów używanych w Systemie oraz przypisanie Lokalizatorów do pojazdów.
- 4.8.2. Użytkownik ma mieć możliwość nadawania pojazdom atrybutów co najmniej w zakresie: pojazd przystosowany do przewozu osób niepełnosprawnych, pojazd klimatyzowany, pojazd z WiFi udostępnionym pasażerom, pojazd z możliwością przewozu rowerów, automat biletowy w pojeździe, możliwość płatności kartą. Atrybuty te prezentowane powinny być w module informacji pasażerskiej.

#### <span id="page-14-2"></span>**4.9. Historia przejazdu**

4.9.1. Użytkownik ma mieć możliwość podglądu trasy przejazdu dowolnego zadania przewozowego lub pojazdu zrealizowanego przez ostatnie 30 dni. Wykonawca zobowiązany jest w terminie nie dłuższym niż 180 dni od zawarcia Umowy zapewnić zapis i możliwość podglądu **historii trasy przejazdu dowolnego pojazdu wyposażonego w lokalizator, któremu**  **w danym okresie nie przypisano zadania przewozowego, tak jak takiego któremu zadanie przypisano.**

- 4.9.2. Trasa przejazdu musi składać się z wszystkich odwiedzonych punktów, gromadzonych z urządzeń lokalizacyjnych co 5 sekund.
- 4.9.3. Użytkownik wskazuje zakres danych, dla których ma zostać wyświetlona historia przejazdu:
	- 4.9.3.1. wprowadzając samodzielnie nazwę zadania przewozowego, datę oraz zakres godzin (z uwagi na czytelność zestawienia dopuszcza się ograniczenie wyświetlania informacji do zakresów dwugodzinowych),
	- 4.9.3.2. wybierając interesujący go kurs, na podglądzie kursu.
- 4.9.4. Wszystkie punkty lokalizacyjne powinny wyświetlać się na mapie w postaci kropek.
- 4.9.5. W podręcznym menu musi istnieć możliwość włączania / wyłączania stref przystanków, które znajdują się na zrealizowanej trasie przejazdu, przy czym:
	- 4.9.5.1. strefy przystanku oznaczane są kwadratami, odwzorowującymi na mapie ich faktyczną wielkość,
	- 4.9.5.2. strefy przystanków zaliczonych zgodnie z rozkładem jazdy prezentowane są w kolorze zielonym,
	- 4.9.5.3. strefy przystanków odwiedzonych, ale nie ujętych w przebiegu kursu, prezentowane są w kolorze brązowym.
- 4.9.6. Użytkownik ma mieć możliwość animacji trasy przejazdu po wciśnięciu przycisku "animuj". Podczas trwania animacji po mapie przemieszcza się ikona pojazdu, której pozycja jest zgodna z kolejnymi punktami lokalizacyjnymi.
- 4.9.7. Przy animacji nad ikoną pojazdu musi wyświetlać się godzina (w formacie: hh:mm:ss), w której pojazd pojawił się w punkcie lokalizacyjnym.
- 4.9.8. Użytkownik musi mieć możliwość ręcznej symulacji przejazdu pojazdu po poszczególnych punktach lokalizacyjnych (wprzód, wstecz) po wybraniu na klawiaturze strzałek (góra – dół lub lewo-prawo).
- 4.9.9. Jeśli w wybranym zakresie dat / godzin dane nie są dostępne, na ekranie powinien wyświetlić się komunikat: "Brak danych dla wybranego zakresu".
- 4.9.10. Szczegółowe dane lokalizacyjne muszą być dostępne użytkownikowi również w postaci tabelarycznej, z podaniem w kolejnych kolumnach: 4.9.10.1. czasu GPS otrzymanej próbki lokalizacyjnej,
	- 4.9.10.2. długości oraz szerokości geograficznej próbki lokalizacyjnej,
	- 4.9.10.3. informacji o nazwie pojazdu, który przekazał próbkę lokalizacyjną,
	- 4.9.10.4. wskazania słupków, do których strefy przynależy odczytana próbka lokalizacyjna.
- 4.9.11. Użytkownik ma mieć możliwość eksportu szczegółowych danych lokalizacyjnych do pliku .csv.

4.9.12. Kliknięcie w wiersz tabeli, o którym mowa w pkt. 4.9.10, ma powodować oznaczenie wiersza i jednoczesne wyświetlenie ikony pojazdu na mapie w odczytanej pozycji lokalizacyjnej.

#### <span id="page-16-0"></span>**4.10. Alerty**

- 4.10.1. Oprogramowanie musi posiadać alerty umożliwiające informowanie użytkownika o:
	- 4.10.1.1. istnieniu zadań przewozowych (wraz z podaniem ich liczby), które powinny być realizowane w Systemie, ale nie są przypisane do pojazdów w danym momencie,
	- 4.10.1.2. zadaniach przewozowych, które są wykonywane z przyspieszeniem przekraczającym zdefiniowany próg,
	- 4.10.1.3. zadaniach przewozowych, które są wykonywane z opóźnieniem przekraczającym zdefiniowany próg.
- 4.10.2. Alerty powinny być prezentowane niezależnie od siebie w Panelu Dyspozytorskim (widok mapy).
- 4.10.3. Niezależnie od informacji prezentowanej w Panelu Dyspozytorskim alerty powinny być dostępne w postaci dźwiękowej – użytkownik ma być informowany poprzez odtworzenie dźwięku o wystąpieniu nieprawidłowości (przekroczeniu progu przyspieszenia / opóźnienia, pojawieniu się nowego nieprzypisanego zadania przewozowego).
- 4.10.4. Każdy z alertów musi być niezależnie konfigurowalny w zakresie dostępnych funkcjonalności (włączanie / wyłączanie / sygnał dźwiękowy/ ustawienia progów).

#### <span id="page-16-1"></span>**4.11. Odwoływanie kursów**

- 4.11.1. Oprogramowanie musi posiadać możliwość anulowania fragmentów zadań przewozowych (kursów bądź odjazdów z poszczególnych przystanków).
- 4.11.2. W przypadku anulowania zadań przewozowych lub ich fragmentów informacja o tym fakcie musi być dystrybuowana do wszystkich mediów pasażerskich dostępnych w Serwisie (przekreślone odjazdy w widoku najbliższych odjazdów).

#### <span id="page-16-2"></span>**4.12. Obsługa tablic przystankowych**

- 4.12.1. Wykonawca zrealizuje API umożliwiające włączenie do obsługi przez System tablic przystankowych zamawianych przez Zamawiającego.
- 4.12.2. API powinno umożliwić dostawcy tablic przystankowych w czasie rzeczywistym:
	- 4.12.2.1. uzyskanie informacji o najbliższych prognozowanych odjazdach, które mają nastąpić z wybranego słupka w przeciągu najbliższych 4 godzin, wraz z podaniem linii i kierunku,
	- 4.12.2.2. jeśli informacja o prognozie przyjazdu nie jest dostępna, powinien być udostępniany czas rozkładowy, wraz ze wskazaniem (flagą) informującym o tym fakcie,
	- 4.12.2.3. informacji o odwołanych odjazdach,

4.12.2.4. komunikatów pasażerskich.

- 4.12.3. API musi posiadać kompletną dokumentację, umożliwiającą wskazanemu przez Zamawiającemu dostawcy tablic zaimplementowanie mechanizmu prezentowania na tablicach informacji o najbliższych odjazdach z dowolnego słupka przystankowego oraz komunikatów pasażerskich w sposób identyczny jak ten, który jest dostępny dla pasażerów w SIP.
- 4.12.4. API umożliwi odpytywanie Systemu o dane do wyświetlenia na tablicach z częstotliwością wskazaną przez Zamawiającego, nie wyższą jednakże niż 10 s.

#### <span id="page-17-0"></span>**4.13. Informacja pasażerska**

- 4.13.1. Z poziomu oprogramowania użytkownicy muszą mieć dostęp do informacji pasażerskiej:
	- 4.13.1.1. po kliknięciu w wybrany słupek na mapie,
	- 4.13.1.2. poprzez wyszukanie słupka (po podaniu fragmentu jego nazwy lub numeru) na liście.
- 4.13.2. Informacja pasażerska musi składać się z dwóch zakładek o wymienionych niżej funkcjonalnościach:
	- 4.13.2.1. Informacji o najbliższych odjazdach w czasie rzeczywistym mających nastąpić z wybranego słupka przystankowego w przeciągu najbliższych 4 godzin,
	- 4.13.2.2. Informacji o teoretycznych rozkładach jazdy.
- 4.13.3. Informacja o najbliższych odjazdach w czasie rzeczywistym musi być aktualizowana co najmniej co 10 sekund i musi mieć układ: ikona symbolizująca typ pojazdu (np. autobus z napędem diesla, autobus elektryczny, tramwaj, minibus itp.); ikona informująca o tym, czy dostępna jest prognoza przyjazdu; numer linii; kierunek jazdy kursu (rozumianego jako ostatni przystanek na trasie wykonywanego kursu lub przystanek zmiany tablic – w przypadku linii okrężnych); czas pozostający do odjazdu w formacie:
	- 4.13.3.1. >>> dla pojazdu znajdującego się w strefie przystanku,
	- 4.13.3.2. <1 min, gdy do odjazdu pozostało mniej niż 60 sekund,
	- 4.13.3.3. mm min, jeśli do odjazdu pozostaje <1 min< x <60minhh:mm gdy odjazdu pozostaje powyżej 60 min widoku najbliższych odjazdów

oraz numer zadania przewozowego, do którego przynależy kurs; informacji o pojeździe, który ma zrealizować dany kurs (pod warunkiem dostępności takiej informacji).

- 4.13.4. Kliknięcie w wiersz informacji o najbliższym odjeździe musi powodować zaznaczenie wskazanego pojazdu na mapie.
- 4.13.5. Informacja o teoretycznych rozkładach jazdy powinna umożliwić użytkownikowi wyświetlenie tabliczek przystankowych linii odjeżdżających z wybranego słupka przystankowego:
- 4.13.5.1. niezależnie dla każdej z linii komunikacyjnych,
- 4.13.5.2. wygenerowanej dla aktualnego dnia oraz najbliższych dwóch tygodni – z możliwością przełączania pomiędzy poszczególnymi dniami,
- 4.13.5.3. umożliwiającej szczegółowy podgląd przebiegu kursu,
- 4.13.5.4. opis legendy dla kursów wariantowych.
- 4.13.6. Kliknięcie w wybrany przez użytkownika kurs powinno powodować wyświetlenie informacji o zaplanowanych godzinach odjazdów tego kursu z poszczególnych przystanków (przyjazdu – dla przystanku końcowego).

#### <span id="page-18-1"></span><span id="page-18-0"></span>**5. SYSTEM INFORMACJI PASAŻERSKIEJ (SIP)**

#### **5.1. Wymagania ogólne**

- 5.1.1. SIP zostanie udostępniony pasażerom korzystającym z komunikacji organizowanej przez Zamawiającego.
- 5.1.2. SIP powinien działać na serwerach Wykonawcy i być dostępny dla pasażerów za pomocą następujących mediów:
	- 5.1.2.1. serwisu internetowego i jego wersji mobilnej,
	- 5.1.2.2. aplikacji mobilnych dla platformy Android oraz iOS.
- 5.1.3. Prognozy odjazdów pojazdów z kolejnych przystanków realizowanych kursów powinny być spójne z danymi dostępnymi w Panelu Dyspozytorskim i być tworzone wedle następujących zasad:
	- 5.1.3.1. podstawą wyliczenia czasu przyjazdu musi być aktualna odchyłka od rozkładu jazdy odnotowana na ostatnim zliczonym przystanku oraz teoretycznie (rozkładowo) założone czasy przejazdu pomiędzy następnymi przystankami,
	- 5.1.3.2. prognozy muszą obejmować całość zadania przewozowego (a nie tylko pojedyncze kursy),
	- 5.1.3.3. w przypadku zanotowania opóźnienia na ostatnim przystanku kursu przyjmuje się, że kolejny kurs będzie realizowany bez postoju wyrównawczego (przyjazd-odjazd),
	- 5.1.3.4. System ma mieć możliwość tworzenia przystanków wirtualnych (niewidocznych dla pasażerów), które będą mogły być wykorzystywane do zwiększania dokładności prognoz.
- 5.1.4. Serwis internetowy
	- 5.1.4.1. Serwis internetowy powinien być dostępny co najmniej przez wymienione przeglądarki internetowe:
		- 5.1.4.1.1. Google Chrome 26 lub w nowszej wersji,
		- 5.1.4.1.2. Mozilla Firefox 18 lub w nowszej wersji.
	- 5.1.4.2. SIP powinien posiadać ogólnodostępną dedykowaną stronę internetową, na której będą prezentowane informacje dla pasażerów zgodnie z przedstawionymi wytycznymi.
- 5.1.4.3. Strona internetowa musi być funkcjonalnie podzielona na dwie części:
	- 5.1.4.3.1. podkład mapowy typu OpenStreetMap zeskalowany do sieci komunikacyjnej Zamawiającego z naniesionymi na nim przystankami,
	- 5.1.4.3.2. panel informacyjny przygotowany do prezentowania informacji o rozkładach jazdy, komunikatach pasażerskich itp.
- 5.1.4.4. Logika pozyskiwania informacji pasażerskiej o najbliższych odjazdach musi składać się z:
	- 5.1.4.4.1. wyboru intersującego pasażera słupka przystankowego poprzez:
		- 5.1.4.4.1.1. wskazanie słupka na liście słupków przystankowych,
		- 5.1.4.4.1.2. wskazanie słupka na mapie,
		- 5.1.4.4.1.3. wskazanie słupka na widoku przebiegu kursu
	- 5.1.4.4.2. wyboru dla wskazanego słupka rodzaju informacji pasażerskiej:
		- 5.1.4.4.2.1. o najbliższych odjazdach w czasie rzeczywistym,
		- 5.1.4.4.2.2. o teoretycznych rozkładach jazdy,
- 5.1.4.5. Serwis internetowy musi być przystosowany do wyświetlania na urządzeniach mobilnych. Zamawiający dopuszcza zastosowanie responsywnego serwisu lub wersji dedykowanej dla urządzeń mobilnych.
- 5.1.4.6. W przypadku realizacji dedykowanej wersji serwisu użytkownik musi mieć możliwość przełączenia się z wersji mobilnej do pełnowymiarowej.
- 5.1.4.7. W wersji mobilnej Zamawiający dopuszcza rezygnację z funkcjonalności związanych z obsługą mapy, "dymkami" nad obiektami oraz z możliwością zmiany wielkości czcionek
- 5.1.4.8. Serwis powinien spełniać wymogi dotyczące dostępności treści internetowych dla osób z niepełnosprawnościami zdefiniowane przez WCAG w wersji 2.1. Od strony wizualnej powinien być zapewniony co najmniej poziom AA specyfikacji WCAG, a w pozostałych kwestiach – poziom A lub wyższy. W szczególności serwis powinien umożliwiać:
	- 5.1.4.8.1. wybór jednego z co najmniej trzech poziomów kontrastu prezentowanej treści,
	- 5.1.4.8.2. wybór jednego z co najmniej trzech wielkości użytych czcionek,
- 5.1.4.8.3. pełną nawigację po serwisie za pomocą klawiatury,
- 5.1.4.8.4. uruchomienie specjalnego syntezatora mowy odtwarzającego głosowo prezentowaną w serwisie treść.

#### <span id="page-20-0"></span>**5.2. Mapa**

- 5.2.1. Przystanki na mapie powinny być prezentowane w postaci ikon i być pogrupowane (klastrowane) przy dużych oddaleniach.
- 5.2.2. Użytkownik ma mieć możliwość powiększania / pomniejszania interesującego go fragmentu mapy z wybranym fragmentem sieci komunikacyjnej Zamawiającego.
- 5.2.3. Najechanie kursorem na ikonę przystanku musi powodować wyświetlenie w dymku jego nazwy, numeru oraz listy linii odjeżdżających z danego słupka wraz z głównym kierunkiem ich przemieszczania (rozumianego jako ostatni przystanek na trasie wykonywanego kursu lub przystanek zmiany tablic – w przypadku linii okrężnych).
- 5.2.4. Kliknięcie w ikonę przystanku ma powodować wyświetlenie w panelu informacyjnym informacji o najbliższych odjazdach w czasie rzeczywistym z wybranego słupka.
- 5.2.5. Mapa powinna zostać dostosowana do potrzeb osób niedowidzących. Podkład mapowy powinien być - w zależności od ustawień - prezentowany w trybie normalnym, ciemnym lub w trybie wysokokontrastowym. Wszelkie informacje prezentowane przez Serwis na mapie (piny przystanków, informacje w dymkach etc.) powinny być prezentowane w jednym z co najmniej trzech poziomów kontrastu. Ustawienia dotyczące sposobu prezentacji informacji na mapie powinny być wspólne i zbieżne z ustawieniami dotyczącymi prezentacji całej strony Serwisu.

#### <span id="page-20-1"></span>**5.3. Panel informacyjny**

- 5.3.1. Przy otwarciu serwisu internetowego panel informacyjny powinien prezentować odjazdy w czasie rzeczywistym z ulubionych słupków przystankowych użytkownika. W przypadku ich braku, powinna wyświetlić się informacja o możliwości dodawania przystanków do ulubionych.
- 5.3.2. W panelu musi być dostępna lista wszystkich słupków przystankowych w sieci komunikacyjnej Zamawiającego wraz z ich numerami.
- 5.3.3. Wyszukiwanie słupka przystankowego odbywa się poprzez wyfiltrowanie ciągu znaków wchodzących w skład nazwy przystanku lub jego numeru.
- 5.3.4. Pasażer musi mieć możliwość dodawania słupków przystankowych do ulubionych i późniejszego anulowania tego wyboru.
- 5.3.5. Przystanki oznaczone jako ulubione muszą wyświetlać się u góry listy przystanków i być oznakowane w charakterystyczny sposób (np. przy wykorzystaniu dedykowanej ikony).
- 5.3.6. Informacja o przystankach ulubionych musi być zapisana w pamięci przeglądarki internetowej i być dostępna po ponownym otwarciu strony z SIP.
- 5.3.7. Najechanie kursorem na nazwę słupka przystankowego musi umożliwić użytkownikowi wyświetlenie w dymku listy linii odjeżdżających z danego słupka wraz z podstawowym kierunkiem docelowym (rozumianego jako ostatni przystanek na trasie wykonywanego kursu lub przystanek zmiany tablic – w przypadku linii okrężnych).
- 5.3.8. Kliknięcie w słupek przystankowy musi powodować:
	- 5.3.8.1. oznaczenie go na mapie oraz przybliżenie jego lokalizacji w taki sposób, by znajdował się w centralnej części mapy,
	- 5.3.8.2. wyświetlenie w panelu informacyjnym informacji o odjazdach w czasie rzeczywistym dla wybranego słupka.
- 5.3.9. Informacja o najbliższych odjazdach w czasie rzeczywistym mających nastąpić z wybranego słupka przystankowego w przeciągu najbliższych 4 godzin musi być aktualizowana co najmniej co 10 sekund i musi mieć układ: ikona symbolizująca typ pojazdu (np. autobus z napędem diesla, autobus elektryczny, tramwaj, minibus itp.); atrybuty pojazdu (co najmniej jako: pojazd przystosowany do przewozu osób niepełnosprawnych, pojazd klimatyzowany, pojazd z WiFi udostępnionym pasażerom, pojazd z możliwością przewozu rowerów, automat biletowy w pojeździe), numer linii; kierunek jazdy kursu (rozumianego jako ostatni przystanek na trasie wykonywanego kursu lub przystanek zmiany tablic – w przypadku linii okrężnych); ikona informująca o tym, czy dostępna jest prognoza przyjazdu; czas pozostający do odjazdu w formacie:
	- 5.3.9.1. >>> dla pojazdu znajdującego się w strefie przystanku,
	- 5.3.9.2. <1 min, gdy do odjazdu pozostało mniej niż 60 sekund,
	- 5.3.9.3. mm min, jeśli do odjazdu pozostaje <1 min< x <60min
	- 5.3.9.4. hh:mm gdy odjazdu pozostaje powyżej 60 min
- 5.3.10. Po kliknięciu w wiersz informacji o najbliższym odjeździe pasażer powinien uzyskać informację:
	- 5.3.10.1. o przebiegu kursu na mapie, przy czym przystanki trasy, które mają zostać jeszcze odwiedzone powinny być wyróżnione graficznie w porównaniu z przystankami, które znajdują się przed wskazanym przez użytkownika przystankiem; dodatkowo wyróżnić należy przystanki, które autobus już zaliczył,
	- 5.3.10.2. o rzeczywistej pozycji pojazdu na mapie,
	- 5.3.10.3. pozycja pojazdu powinna być również prezentowana na "termometrze", zawierającym nazwy wszystkich przystanków w ramach kursu wraz z ich unikalnymi numerami oraz prognozowane czasy przyjazdu na nieodwiedzone jeszcze przystanki.
- 5.3.11. Informacja o teoretycznych rozkładach jazdy powinna umożliwić użytkownikowi wyświetlenie tabliczek przystankowych linii odjeżdżających z wybranego słupka przystankowego:
	- 5.3.11.1. niezależnie dla każdej z linii komunikacyjnych,
	- 5.3.11.2. wygenerowanej dla aktualnego dnia oraz najbliższych dwóch tygodni – z możliwością przełączania pomiędzy poszczególnymi dniami,
	- 5.3.11.3. umożliwiającej szczegółowy podgląd przebiegu kursu,
	- 5.3.11.4. opis legendy dla kursów wariantowych.
- 5.3.12. Podgląd przebiegu kursu, musi umożliwić pozyskanie informacji:
	- 5.3.12.1. w postaci tabeli o godzinach zaplanowanych odjazdach kursu z poszczególnych przystanków (przyjazdu – dla przystanku końcowego),
	- 5.3.12.2. w postaci graficznej z prezentacją pozycji poszczególnych słupków przystankowych wchodzących w skład kursu na mapie, a po najechaniu kursorem na słupek – wyświetlenie w dymku informacji o nazwie słupka przystankowego i zaplanowanej teoretycznej godzinie odjazdu (przyjazdu – dla przystanku końcowego).
- 5.3.13. Strona internetowa ma mieć możliwość prezentowania komunikatów pasażerskich wyemitowanych z Panelu Dyspozytorskiego. W dowolnym momencie ma być możliwość przeczytania wszystkich dostępnych komunikatów, a fakt pojawienia się nowego komunikatu (nieodczytanego przez użytkownika strony) ma być sygnalizowany użytkownikowi.
- 5.3.14. Strona musi być dostępna co najmniej w pięciu wersjach językowych: polskiej, angielskiej i ukraińskiej.

#### <span id="page-22-0"></span>**5.4. Aplikacje Mobilne**

- 5.4.1. System powinien posiadać Aplikacje Mobilne dostępne dla systemów Android oraz iOS, niezależne od serwisu internetowego.
- 5.4.2. Aplikacje Mobilne muszą być dostępne dla pasażerów bezpłatnie poprzez Google Play oraz App Store.
- 5.4.3. Logika pozyskiwania informacji pasażerskiej o najbliższych odjazdach musi składać się z:
	- 5.4.3.1. wyboru interesującego pasażera słupka przystankowego poprzez:
		- 5.4.3.1.1. wskazanie słupka na liście słupków przystankowych,
			- 5.4.3.1.2. wskazanie słupka na mapie,
		- 5.4.3.1.3. zeskanowanie kodu QR z poziomu Aplikacji Mobilnej
	- 5.4.3.2. wyboru dla wskazanego słupka rodzaju informacji pasażerskiej:
		- 5.4.3.2.1. najbliższych odjazdach w czasie rzeczywistym,
		- 5.4.3.2.2. teoretycznych rozkładach jazdy.
- 5.4.4. Aplikacja Mobilna musi mieć możliwość wykorzystywania bieżącej lokalizacji użytkownika.

5.4.5. Aplikacja Mobilna może być rozwiązaniem zintegrowanym, umożliwiającym przejście z poziomu menu do danych o rozkładach jazdy również z innych miast.

#### **5.5. Mapa**

- 5.5.1. Przystanki na mapie powinny być prezentowane w postaci ikon i być pogrupowane (klastrowane) przy dużych oddaleniach.
- 5.5.2. Użytkownik ma mieć możliwość powiększania / pomniejszania interesującego go fragmentu mapy z wybranym fragmentem sieci komunikacyjnej Zamawiającego.
- 5.5.3. Kliknięcie w ikonę przystanku ma powodować wyświetlenie jego numeru oraz nazwy a kliknięcie w komunikat przejście do modułu przystanków i wyświetlenie informacji o najbliższych odjazdach z wybranego słupka.
- 5.5.4. Użytkownik ma mieć możliwość przy wykorzystaniu jednego przycisku:
	- 5.5.4.1. przybliżenia mapy do bieżącej lokalizacji użytkownika wraz z jej oznaczeniem,
	- 5.5.4.2. przeskalowania mapy w taki sposób, by cała sieć została objęta przez ekran urządzenia mobilnego.

#### <span id="page-23-0"></span>**5.6. Wyszukiwarka przystanków oraz panel informacyjny**

- 5.6.1. Moduł ma umożliwić dostęp do wszystkich słupków przystankowych w sieci komunikacyjnej Zamawiającego wraz z ich numerami.
- 5.6.2. Wyszukiwanie słupka przystankowego odbywa się poprzez wyfiltrowanie ciągu znaków wchodzących w skład nazwy przystanku lub jego numeru.
- 5.6.3. Pasażer musi mieć możliwość dodawania słupków przystankowych do ulubionych i późniejszego anulowania tego wyboru.
- 5.6.4. Przystanki oznaczone jako ulubione muszą wyświetlać się u góry listy przystanków lub na dodatkowej liście i być oznakowane w charakterystyczny sposób (np. przy wykorzystaniu dedykowanej ikony).
- 5.6.5. Informacja o przystankach ulubionych musi być zapisana w pamięci Aplikacji Mobilnej i być dostępna po jej ponownym otwarciu.
- 5.6.6. Po wyszukaniu przez pasażera intersującego go słupka przystankowego ma on mieć możliwość:
	- 5.6.6.1. wyświetlenia informacji o odjazdach w czasie rzeczywistym dla wybranego słupka,
	- 5.6.6.2. wyświetlenia informacji o rozkładach teoretycznych dla wybranego słupka.
- 5.6.7. Informacja o najbliższych odjazdach w czasie rzeczywistym mających nastąpić z wybranego słupka przystankowego w przeciągu najbliższych 4 godzin musi być aktualizowana co najmniej co 15 sekund i musi składać się z: ikony symbolizującej typ pojazdu (np. autobus z napędem diesla, autobus elektryczny, tramwaj, minibus itp.); atrybuty pojazdu (co najmniej jako: pojazd przystosowany do przewozu osób niepełnosprawnych, pojazd klimatyzowany, pojazd z WiFi udostępnionym pasażerom, pojazd

z możliwością przewozu rowerów, automat biletowy w pojeździe); numeru linii; kierunku jazdy kursu (rozumianego jako ostatni przystanek na trasie wykonywanego kursu lub przystanek zmiany tablic – w przypadku linii okrężnych); ikony informującej o tym, czy dostępna jest prognoza przyjazdu; czasu pozostającego do odjazdu w formacie:

- 5.6.7.1. <<< dla pojazdu znajdującego się w strefie przystanku,
- 5.6.7.2. <1 min, gdy do odjazdu pozostało mniej 60 sekund,
- 5.6.7.3. mm min, jeśli do odjazdu pozostaje <1 min< x <60min
- 5.6.7.4. hh:mm gdy odjazdu pozostaje powyżej 60 min
- 5.6.8. Po kliknięciu w wiersz informacji o najbliższym odjeździe pasażer powinien uzyskać informację:
	- 5.6.8.1. o przebiegu kursu na mapie, przy czym przystanki trasy, które mają zostać jeszcze odwiedzone powinny być wyróżnione graficznie w porównaniu z przystankami, które znajdują się przed wskazanym przez użytkownika przystankiem; dodatkowo wyróżnić należy przystanki, które autobus już zaliczył,
	- 5.6.8.2. o rzeczywistej pozycji pojazdu na mapie,
	- 5.6.8.3. pozycja pojazdu powinna być również prezentowana na "termometrze", zawierającym nazwy wszystkich przystanków w ramach kursu wraz z ich unikalnymi numerami oraz prognozowane czasy przyjazdu na nieodwiedzone jeszcze przystanki.
- 5.6.9. Informacja o teoretycznych rozkładach jazdy powinna umożliwić użytkownikowi wyświetlenie tabliczek przystankowych linii odjeżdżających z wybranego słupka przystankowego:
	- 5.6.9.1. niezależnie dla każdej z linii komunikacyjnych,
	- 5.6.9.2. wygenerowanej dla aktualnego dnia oraz najbliższych dwóch tygodni – z możliwością przełączania pomiędzy poszczególnymi dniami,
	- 5.6.9.3. z uwzględnieniem legendy dla kursów wariantowych.
- 5.6.10. Aplikacja Mobilna ma mieć możliwość prezentowania komunikatów pasażerskich wyemitowanych z Panelu Dyspozytorskiego. W dowolnym momencie ma być możliwość przeczytania wszystkich dostępnych komunikatów, a fakt pojawienia się nowego komunikatu (nieodczytanego przez użytkownika strony) ma być sygnalizowany użytkownikowi.

#### <span id="page-24-0"></span>**5.7. Google Transit**

- 5.7.1. Oprogramowanie musi umożliwiać konwersję danych rozkładowych Zamawiającego do postaci plików GTFS.
- 5.7.2. Do oznaczenia linii autobusowych w serwisie Google Transit należy stosować numery i kolory tła zgodne z rozkładem jazdy dla każdej z linii.
- 5.7.3. Wykonawca w ramach zamówienia musi realizować usługę hostingu danych dla Google Transit w postaci static (teoretyczne rozkłady jazdy) jak i rt (w czasie rzeczywistym).
- 5.7.4. Usługa musi być świadczona w sposób nieprzerwany w okresie funkcjonowania Systemu.

# <span id="page-25-0"></span>**6. WDROŻENIE SYSTEMU**

- **6.1.** Wszelkie koszty związane z utrzymaniem Systemu, zapewnieniem infrastruktury informatycznej (w tym serwerów, na których zainstalowane jest oprogramowanie) od momentu odbioru Systemu przez cały okres obowiązywania umowy ponosi Wykonawca.
- **6.2.** Wykonawca zapewni obsługę Systemu, tj. prowadzić będzie aktualizację rozkładów jazdy Zamawiającego na jego wniosek od momentu odbioru Systemu przez cały okres obowiązywania Umowy.
- **6.3.** Zamawiający dostarczy Wykonawcy komplet informacji o pozycji wszystkich słupków przystankowych wchodzących w skład sieci komunikacyjnej Zamawiającego oraz komplet rozkładów jazdy w postaci edytowalnej.
- **6.4.** Wykonawca na swój koszt wprowadzi do Systemu dane rozkładowe przekazane przez Zamawiającego.
- **6.5.** W przypadku aktualizacji rozkładów jazdy będą one przekazywane Wykonawcy na wskazany przez niego adres email lub w innej uzgodnionej postaci na co najmniej 2 dni robocze przed rozpoczęciem ich obowiązywania.
- **6.6.** Wykonawca udzieli bądź też zapewni Zamawiającemu (jeżeli Wykonawca w ramach realizacji umowy dostarcza oprogramowanie stworzone przez podmiot trzeci), w ramach całkowitego wynagrodzenia brutto określonego w Umowie, udzielenie na czas obowiązywania Umowy, w tym w okresie prawa opcji, licencji lub sublicencji na korzystanie z oprogramowania (wszelkich utworów w rozumieniu powszechnie obwiązujących przepisów prawa) w zakresie wystarczającym do korzystania z przedmiotu umowy, w szczególności w celu korzystania z oprogramowania zgodnie z jego przeznaczeniem i zakresem opisanym w niniejszej umowie. W przypadku, jeśli z licencją lub sublicencją związana jest usługa odpłatnego wsparcia producenta, wynagrodzenie z tytułu umowy pokrywa koszt tej usługi w okresie trwania umowy od dnia zawarcia umowy albo wdrożenia i uruchomienia oprogramowania.
- **6.7.** Licencja, o której mowa w pkt 6.6., zapewni Zamawiającemu prawo do korzystania ze wszystkich elementów przedmiotu umowy bez ograniczeń terytorialnych oraz przez określoną przez Zamawiającego liczbę użytkowników.
- **6.8.** Warunki licencji, o której mowa w ust. 6.6, nie mogą ograniczać uprawnień Zamawiającego opisanych w umowie wraz z załącznikami.
- **6.9.** Wszystkie dostarczone licencje muszą umożliwiać funkcjonowanie przedmiotu zamówienia w pełnym jego zakresie bez ponoszenia przez Zamawiającego żadnych dodatkowych opłat z tego tytułu.

**6.10.** Wykonawca zapewnia, że licencjodawca licencji na oprogramowanie o których mowa w 6.6. nie wypowie warunków tej licencji w czasie trwania umowy.

# <span id="page-26-1"></span><span id="page-26-0"></span>**7. TABLICE**

## **7.1. Zakres projektu**

- 7.1.1. Zamówienie obejmuje:
	- 7.1.1.1. Produkcję oraz dostawę 11 tabliczek przystankowych zrealizowanych w technologii e-papieru (9 sztuk typu "MINI" **o wielkości ekranu 11-18"** oraz **2 sztuki typu "MAXI" o wielkości ekranu 30-35"**), wraz z uchwytami/wspornikami umożliwiającymi montaż tabliczek na wybranych przez Zamawiającego słupkach lub wiatach przystankowych,
	- 7.1.1.2. Integrację tabliczek z dostarczanym systemem dynamicznej informacji pasażerskiej (dalej w opisie jako SDIP) w zakresie pobierania informacji o najbliższych odjazdach,
	- 7.1.1.3. Zapewnienie dostępu do oprogramowania sterującego dostarczanymi tabliczkami,
	- 7.1.1.4. **Zapewnienie transmisji danych w dostarczanych tabliczkach przez okres 36 miesięcy od daty odbioru tabliczek przez Zamawiającego**,
	- 7.1.1.5. Dostawę tabliczek przystankowych do siedziby Zamawiającego,
	- 7.1.1.6. Uruchomienie tabliczek po wykonaniu montażu przez Zamawiającego oraz ich konfigurację,
	- 7.1.1.7. Szkolenie w zakresie obsługi i konserwacji tabliczek.

#### <span id="page-26-2"></span>**7.2. Wymagania techniczne**

- 7.2.1. Zasilanie
	- 7.2.1.1. Zamawiający wymaga nieprzerwanej pracy tabliczek na zainstalowanych bateriach, bez podłączania ich do zewnętrznego źródła zasilania i bez wykorzystywania paneli fotowoltaicznych.
	- 7.2.1.2. **Baterie muszą umożliwiać tabliczce co najmniej 36 miesięcy nieprzerwanej pracy bez konieczności ich wymiany**.
	- 7.2.1.3. Baterie muszą zostać umieszczone w obudowie tabliczki. Niedopuszczalne jest stosowanie zewnętrznych baterii, instalacji fotowoltaicznej lub podłączanie tabliczek do sieci energetycznej.
	- 7.2.1.4. Realizacja wymiany baterii w tabliczce musi być możliwa w przeciągu maksymalnie 15 minut, przy wykorzystaniu podstawowych narzędzi (jak śrubokręt, klucz, etc.).
- 7.2.2. Minimalne wymagane parametry dla wszystkich dostarczanych tabliczek:
- 7.2.2.1. Temperatura pracy: -20°C do + 55°C
- 7.2.2.2. Akceptowana wilgotność podczas pracy: od 10% do 100%
- 7.2.2.3. Klasa IP: co najmniej IP65
- 7.2.2.4. Klasa IK: co najmniej IK09.
- 7.2.3. Minimalne wymagania dla tabliczek typu "MINI":
	- 7.2.3.1. Waga tabliczki: maksymalnie 12 kg
	- 7.2.3.2. Maksymalne wymiary tabliczki: 300 x 450 x 90 mm.
	- 7.2.3.3. Rozdzielczość: 1600 x 1200 px.
- 7.2.4. Minimalne wymagania dla tabliczek typu "MAXI":
	- 7.2.4.1. Waga tabliczki: maksymalnie 22 kg
	- 7.2.4.2. Maksymalne wymiary tabliczki: 1050 x 500 x 90 mm.
	- 7.2.4.3. Rozdzielczość: 2560 x 1440 px.
- 7.2.5. Szyby muszą być pokryte zewnętrzną powłoką antyrefleksyjną.
- 7.2.6. Obudowa tabliczek musi zostać wykonana z litego, malowanego, nietłukącego się materiału, odpornego na korozję.
- 7.2.7. Materiał, z którego wykonano tabliczki (obudowa oraz wyświetlacz) musi być odporny na promieniowanie UV.
- 7.2.8. Kolor obudowy tabliczki uzgodniony z Zamawiającym.
- 7.2.9. Waga i wymiary tabliczek muszą umożliwić ich montaż na istniejących słupkach przystankowych lub wiatach, bez konieczności wprowadzania zmian w ich konstrukcii.
- 7.2.10. Zamawiający po podpisaniu umowy uzgodni z Wykonawcą konstrukcję obejm mocujących tabliczki do słupków przystankowych / wiat przystankowych w poszczególnych lokalizacjach.
- 7.2.11. Sposób montażu tabliczki musi zapewnić jej ochronę przed kradzieżą.
- 7.2.12. Tabliczka powinna być zbudowana w sposób spójny, tak by wszystkie elementy (łącznie z baterią) konieczne do jej działania zawarte były wewnątrz obudowy. W szczególności niedozwolone jest, by jakiekolwiek elementy elektroniczne czy przewody elektryczne znajdowały się poza obrębem obudowy.
- 7.2.13. Tabliczka musi posiadać zintegrowaną antenę wewnętrzną. Niedopuszczalne jest wystawanie jej poza obudowę tabliczki.
- 7.2.14. Tabliczki muszą być zaprojektowane w taki sposób, aby były odporne na akty wandalizmu oraz umożliwiały ich czyszczenie i konserwację.
- 7.2.15. Tabliczka musi spełniać odpowiednie wymagania prawne zawarte w dyrektywach / rozporządzeniach europejskich upoważaniające producenta do oznaczenia produktu znakiem zgodności CE. Znak ten musi zostać użyty na obudowie tabliczki.
- 7.2.16. Wymagania techniczne wyświetlaczy:
	- 7.2.16.1. Wyświetlane kolory: czarny i biały.
	- 7.2.16.2. Kąt widzenia: co najmniej 175 stopni.
	- 7.2.16.3. Maksymalny czas aktualizacji treści wyświetlacza: 100 ms.
- 7.2.16.4. Wymagania dla wyświetlaczy typu "MINI":
	- 7.2.16.4.1. W pełni konfigurowalny ekran, umożliwiający czytelne wyświetlenie co najmniej 4 wierszy z najbliższymi odjazdami.
- 7.2.16.5. Wymagania dla wyświetlaczy typu "MAXI":
	- 7.2.16.5.1. W pełni konfigurowalny ekran, umożliwiający czytelne wyświetlenie co najmniej 12 wierszy z najbliższymi odjazdami
- 7.2.17. Czytelność wyświetlaczy:
	- 7.2.17.1. Wyświetlacz tabliczek musi być czytelny zarówno w świetle dziennym, jak i w nocy (możliwość odczytania treści z odległości co najmniej 2 m).
	- 7.2.17.2. Zamawiający wymaga włączania/wyłączania oświetlenia ekranu z poziomu centralnego serwera, przy wykorzystaniu kalendarza dziennego specyficznego dla obszaru geograficznego lokalizacji tabliczek (wykorzystanie godzin wschodów i zachodów słońca).
	- 7.2.17.3. Podświetlanie wyświetlacza powinno być aktywne bez przerw począwszy od zachodu słońca po wschód słońca kolejnego dnia.
	- 7.2.17.4. Zamawiający nie dopuszcza wykorzystania czujnika obecności dla potrzeb włączania / wyłączania podświetlenia tabliczek.
	- 7.2.17.5. Zamawiający akceptuje wyłączenie oświetlenia tabliczki, jeśli w przeciągu najbliższych 3 godzin nie są planowane odjazdy.
	- 7.2.17.6. Zamawiający wymaga zastosowania jak największej wielkości czcionek, jak najlepiej wykorzystujących wysokość wierszy, przy zachowaniu czytelności prezentacji informacji.
- 7.2.18. Dane wyświetlane na tabliczkach:
	- 7.2.18.1. Tabliczka musi komunikować się z dostarczanym w ramach zamówienia SDIP w zakresie pobierania informacji o najbliższych odjazdach.
	- 7.2.18.2. Prezentowane na tabliczce informacje (numer linii, kierunek, numer stanowiska odjazdowego, informacja, czy mamy doczynienia z prognozą odjazdu czy z czasem rozkładowym, czas pozostający do odjazdu) muszą być zgodne z informacją dostępną w SDIP.
	- 7.2.18.3. W górnej części wyświetlacza lub nad nim powinny znajdować się oznaczenia poszczególnych pól – napisy: LINIA, KIERUNEK, ODJAZD. Dozwolone jest trwałe nadrukowanie tych napisów na obudowie tabliczki. Wykonawca może zaproponować Zamawiającemu także inne rozwiązanie, które może zastosować po uzyskaniu przez niego pisemnej zgody.
	- 7.2.18.4. W górnej części wyświetlacza musi być wyświetlona bieżąca godzina.

#### 7.2.18.5. Oczekiwany format czasów odjazdów:

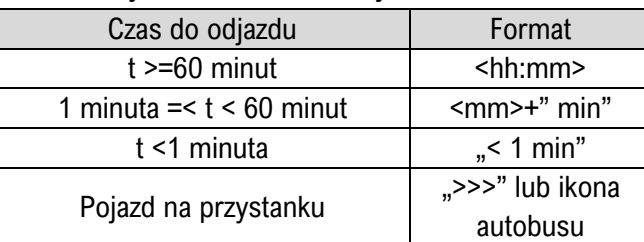

- 7.2.18.6. Jeżeli wyświetlana informacja nie mieści się w którymkolwiek polu, wymagana jest możliwość zawijania tekstu.
- 7.2.18.7. W celu zapewnienia czytelności tabliczek, Zamawiający w SDIP musi mieć możliwość ustawienia innych niż stosowane w SIP "skróconych" nazw kierunków jazdy, które będą wyświetlać się na tabliczkach przystankowych, np. "Dw. PKP" zamiast "Grodzisk Maz. Dw. PKP".
- 7.2.18.8. Ostatni wiersz tablicy ma być przystosowany do prezentowania komunikatów pasażerskich – jeśli takie nie są dostępne w systemie, w wierszu tym ma być wyświetlona informacja o najbliższych odjazdach (podobnie jak w pozostałych górnych wierszach).
- 7.2.18.9. Tekst komunikatu powinien zmieścić się w dwóch wierszach.
- 7.2.18.10. Zarządzanie (tworzenie, edycja, grupowanie) komunikatów tekstowych do wyświetlenia w ostatnim wierszu wyświetlacza, tworzenie list odtwarzania i harmonogramowania komunikatów musi być sterowane z poziomu oprogramowania SDIP.
- 7.2.19. Przycisk informacyjny i wygłaszanie tekstów:
	- 7.2.19.1. Tabliczka musi umożliwiać wygłaszanie dowolnego tekstu wyświetlanego na ekranie tabliczki, w tym informacji o najbliższych odjazdach.
	- 7.2.19.2. Użyte oprogramowanie tabliczki musi umożliwić poprawną konwersję tekstu na mowę (text-to-speech, TTS), w tym rozpoznawanie cyfr i liter i wygłaszanie ich w poprawny językowo sposób.
	- 7.2.19.3. Konwersja tekstu na mowę musi odbywać się po stronie tabliczki.
	- 7.2.19.4. Tabliczka musi posiadać zintegrowany głośnik wewnętrzny lub zewnętrzny.
	- 7.2.19.5. Wygłaszanie komunikatu musi następować po wciśnięciu niezależnie zainstalowanego przycisku.
	- 7.2.19.6. **Wymagana jest bezprzewodowa komunikacja przycisku z tabliczką, a zasilanie bateryjne przycisku musi umożliwić jego pracę w okresie co najmniej 10 lat**.
	- 7.2.19.7. Przycisk wygłaszania komunikatów musi zostać trwale oznaczony napisem "INFO" oraz analogiczną informacją w języku Braille'a.
- 7.2.19.8. Wykonawca zapewni licencję bezterminową na syntezator mowy.
- 7.2.20. Transmisja danych w sieci komórkowej GSM / 3G / 4G / 5G
	- 7.2.20.1. Zamawiający wymaga zapewnienia przez Wykonawcę transmisji danych w tabliczkach za pośrednictwem dostępnej w miejscu instalacji tabliczek sieci komórkowej o najbardziej optymalnych parametrach.
	- 7.2.20.2. Koszt transmisji danych w okresie 36 miesięcy musi zostać uwzględniony w ofercie.
	- 7.2.20.3. Karty SIM muszą być przylutowane na stałe do płyty głównej tabliczek.
	- 7.2.20.4. Zamawiający wymaga przeładowania treści na wyświetlaczu tabliczki maksymalnie do 10 s od momentu przekazania informacji przez serwer.
- 7.2.21. Generowanie i przekazywanie raportów o statusie tabliczek
	- 7.2.21.1. Każdego dnia o uzgodnionej z Zamawiającym godzinie tabliczka powinna przesłać na serwer zarządzający tabliczkami raport o swoim stanie za pośrednictwem sieci GSM.
	- 7.2.21.2. Jeśli w tabliczce wystąpi błąd, stosowny raport musi zostać przesłany niezwłocznie po wystąpieniu usterki.
	- 7.2.21.3. Niezależnie od powyższego musi istnieć możliwość wygenerowania i przekazania na serwer raportu o stanie tabliczki na żądanie użytkownika z poziomu dostarczonego oprogramowania do zarządzania tabliczkami.

#### <span id="page-30-0"></span>**7.3. Konfiguracja tabliczki, sterowanie i monitorowanie**

- 7.3.1. Oprogramowanie do zarządzania tabliczkami, interfejs użytkownika
	- 7.3.1.1. W ramach zamówienia Wykonawca udostępni Zamawiającemu oprogramowanie do centralnego zarządzania, monitorowania i konfiguracji tabliczek.
	- 7.3.1.2. Oprogramowanie powinno zostać zaimplementowane jako aplikacja internetowa oparta na chmurze i być dostępne z poziomu najpopularniejszych przeglądarek internetowych przy wykorzystaniu graficznego interfejsu użytkownika (UI).
	- 7.3.1.3. Dostęp do interfejsu użytkownika musi zostać zabezpieczony nazwą użytkownika / hasłem.
	- 7.3.1.4. Interfejs użytkownika musi obsługiwać uwierzytelnianie wielozadaniowe (MFA).
	- 7.3.1.5. Oprogramowanie musi umożliwiać ustawianie parametrów tabliczek niezależnie dla poszczególnych tabliczek lub zbiorczo – dla zgrupowanych lub wszystkich tabliczek.
	- 7.3.1.6. Oczekiwany zakres ustawień / poleceń do realizacji z poziomu udostępnionego oprogramowania:

7.3.1.6.1. Przypisanie fizycznej lokalizacji tabliczki,

- 7.3.1.6.2. Przypisanie numerów słupków, z których należy prezentować informacje o najbliższych odjazdach (musi istnieć możliwość wskazania więcej niż jednego słupka dla wybranej tabliczki przystankowej),
- 7.3.1.6.3. Ustawienie trybu pracy, np. "w eksploatacji" lub "wyłączona",
- 7.3.1.6.4. Ustawienie komunikatów pasażerskich,
- 7.3.1.6.5. Umożliwienie zdalnego restartu tabliczek,
- 7.3.1.6.6. Przesłanie do tabliczki żądania raportu o stanie tabliczki.
- 7.3.2. Monitorowanie i rejestrowanie błędów
	- 7.3.2.1. Oprogramowanie do zarządzania tabliczkami musi umożliwiać monitorowanie i rejestrowanie błędów pracy tabliczek.
	- 7.3.2.2. Wymagane jest archiwizowanie raportów w systemie i dostęp do archiwum przy wykorzystaniu udostępnionego oprogramowania.
	- 7.3.2.3. W raporcie z pracy tabliczki muszą zostać przekazane co najmniej następujące informacje:
		- 7.3.2.3.1. Identyfikator wyświetlacza
		- 7.3.2.3.2. Stopka czasowa przygotowania raportu
		- 7.3.2.3.3. Informacja o stanie tabliczki: pełnej sprawności działania, występujących błędach niekrytycznych, braku działania.
		- 7.3.2.3.4. Informacja o występujących błędach wewnętrznych.
		- 7.3.2.3.5. Informacja o błędach konfiguracji.
		- 7.3.2.3.6. Informacja o błędzie modułu zapowiedzi głośnomówiących.
		- 7.3.2.3.7. Informacja o błędach modułu GSM/3G/4G/5G.
		- 7.3.2.3.8. Informacja o błędach modułu wyświetlacza.
		- 7.3.2.3.9. Informacja o błędach transmisji.
		- 7.3.2.3.10. Pojemność baterii (%).
		- 7.3.2.3.11. Napięcie akumulatora.
		- 7.3.2.3.12. Wersja oprogramowania tabliczki.
		- 7.3.2.3.13. Informacja o ostatniej aktualizacji danych o najbliższych odjazdach.

#### <span id="page-31-0"></span>**7.4. Koncepcja wyglądu tabliczek przystankowych i prezentacji danych**

- 7.4.1. W terminie 14 dni po podpisaniu umowy Wykonawca przedstawi do akceptacji Zamawiającego projekt graficzny prezentowania informacji na tabliczkach wraz z projektem graficznym tabliczek wraz z oznaczeniami.
	- 7.4.1.1. Informację o dokładnej lokalizacji i nazwach przystanków na których Zamawiający zamontuje tabliczki, Zamawiający przekaże Wykonawcy w terminie 7 dni od dnia podpisania Umowy.
- 7.4.2. Na poniższych grafikach Zamawiający przedstawia koncepcyjny projekt wyglądu tabliczek przystankowych i prezentacji danych.
- 7.4.3. Poniższe grafiki stanowią wizualne przedstawienie koncepcji i funkcjonalności tabliczek przez Zamawiającego i nie są wiążące w zakresie szczegółowych rozwiązań dla Wykonawcy. Słupki wsporcze prezentowane na grafikach nie są elementem dostawy przez Wykonawcę.

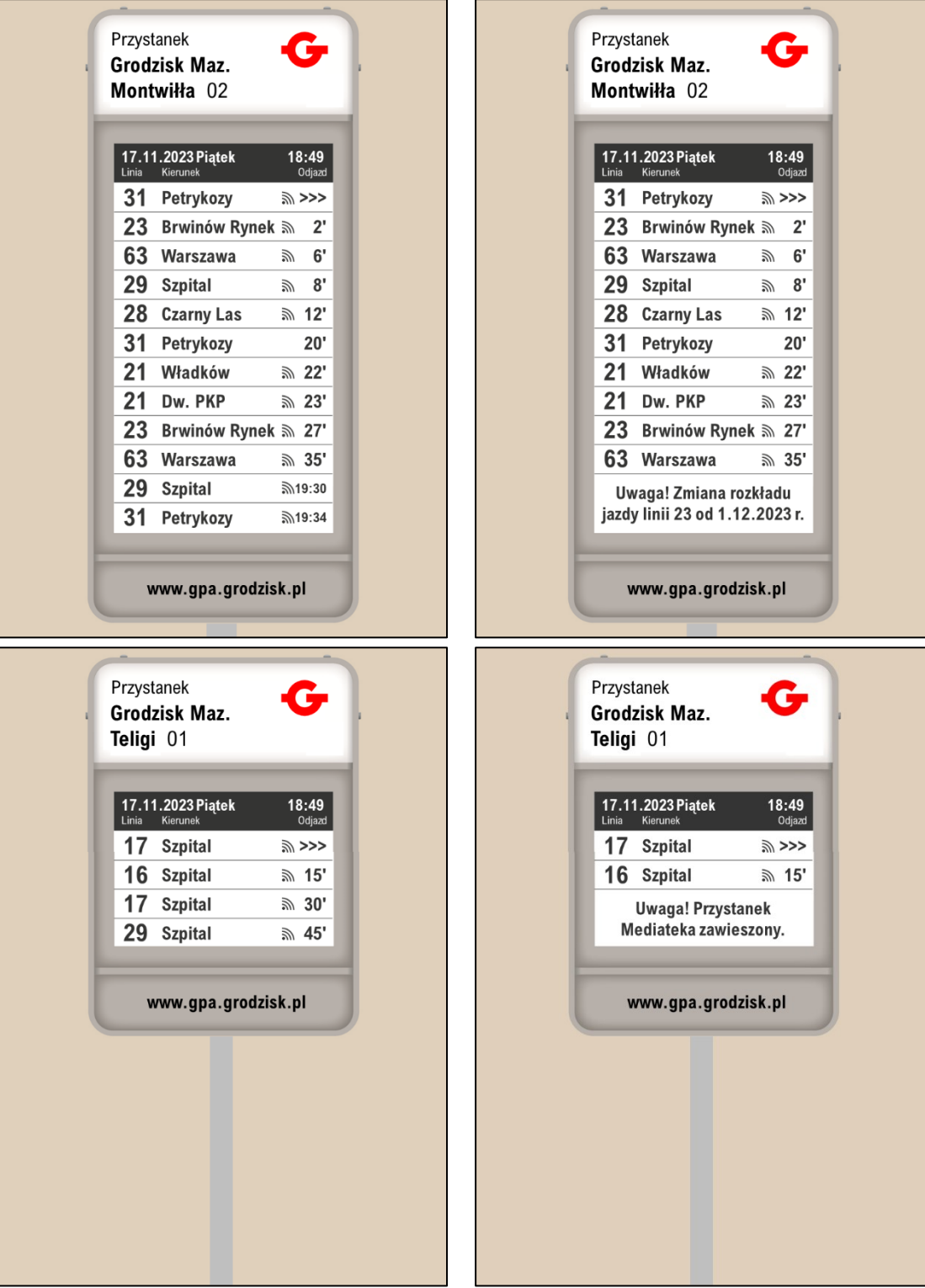

### <span id="page-33-0"></span>**8. ZASADY ŚWIADCZENIA USŁUGI**

- **8.1.** Strony przyjmują, że dla potrzeb dokonywania zmian operatorskich (dołączanie Operatorów Przewozów, żądanie autoryzacji Lokalizatorów itp.) wystarczającą formą komunikowania się jest droga mailowa, za potwierdzeniem odbioru wiadomości przez drugą Stronę.
- **8.2.** Warunkiem świadczenia przez Wykonawcę usługi integracji Serwisu z Google jest akceptacja przez Google otrzymanych danych rozkładowych.
- **8.3.** Zamawiający akceptuje, że czas na pobranie z Serwisu gotowych danych rozkładowych, sposób ich prezentowania w Google Maps oraz tworzenia prognoz czasów przejazdów odbywa się na warunkach i w zakresie ustalonym przez Google, na co Wykonawca nie ma wpływu.
- **8.4.** Udostępniane Google dane rozkładowe oraz pozycje Pojazdów muszą być w pełni zgodne z danymi przechowywanymi w Serwisie.
- **8.5.** Z Oprogramowania Dyspozytorskiego mogą korzystać wyłącznie pracownicy Wykonawcy oraz Operatorzy przewozów.
- **8.6.** Dostęp do Serwisu zapewniony jest całodobowo. Wykonawca ma możliwość prowadzenia prac konserwacyjnych, naprawczych oraz związanych z modyfikacją i rozwojem Serwisu, które mogą utrudniać lub uniemożliwiać dostęp do Serwisu, o ile poinformuje drogą mailową Wykonawcę o przewidywanym terminie prowadzenia tych prac oraz czasie ich trwania, minimum na 12 godzin przed ich rozpoczęciem. W przypadku, gdy podjęcie powyższych prac będzie skutkiem awarii Serwisu lub jakiejkolwiek jego części lub innej nagłej przyczyny, Wykonawca zobowiązuje się w miarę możliwości niezwłocznie poinformować Zamawiającego drogą mailową o przewidywanym czasie trwania utrudnień lub braku dostępu do Serwisu. Adres mailowy Zamawiającego, na który będą przesyłane informacje o utrudnieniach w dostępie do Serwisu to: biuro@gpa.grodzisk.pl
- **8.7.** Usterki w działaniu Serwisu przekazywane będą Wykonawcy na adres email: ...
- **8.8.** Wykonawca nie ponosi odpowiedzialności za brak możliwości korzystania z Serwisu lub też nieprecyzyjną / niekompletną informację o realizacji rozkładu jazdy przez Pojazdy w wyniku:
	- 8.8.1. wadliwej instalacji Lokalizatorów,
	- 8.8.2. braku lub ograniczonego dostępu do sieci GPRS podczas realizacji zadań przewozowych,
	- 8.8.3. braku lub niedokładnego sygnału GPS podczas realizacji zadań przewozowych,
	- 8.8.4. zaniechań w przypisywaniu zadań przewozowych.

#### <span id="page-33-1"></span>**9. PRZEKAZYWANIE ROZKŁADÓW**

- **9.1.** Rozkłady jazdy Zamawiającego zapisywane będą w edytowalnym formacie (np. .xls) i przekazywane na adres email Wykonawcy.
- **9.2.** Przekazywany przez Zamawiającego rozkład jazdy zawierał będzie co najmniej następujące dane:
- 9.2.1. nazwy tras (linii komunikacyjnych),
- 9.2.2. godziny odjazdów (oraz opcjonalnie również czasów przyjazdów) z każdego z przystanków w ramach każdej trasy (linii komunikacyjnej),
- 9.2.3. typy dni (np. robocze, soboty, etc.) dla każdego z kursów linii komunikacyjnych,
- 9.2.4. datę, od której rozkład jazdy obowiązuje oraz termin jego ważności,
- 9.2.5. zadania przewozowe specyficzne dla typów dni, w których Pojazdy kursują.
- **9.3.** Przekazywany przez Zamawiającego wykaz nazw słupków przystankowych będzie posiadał:
	- 9.3.1. nazwy słupków przystankowych identyczne jak te, które są wykorzystywane w rozkładach jazdy,
	- 9.3.2. precyzyjne współrzędne geograficzne słupków przystankowych, z uwzględnieniem kierunkowości słupków w przypadku położenia ich po różnej stronie drogi w ramach tego samego zespołu przystankowego.
- **9.4.** Rozkłady jazdy będą przekazywane Wykonawcy nie później niż w terminie do 2 dni roboczych przed początkiem ich obowiązywania, a Wykonawca zobowiązany jest tak przekazane rozkłady wdrożyć do Systemu.
- **9.5.** Zamawiający nie ogranicza liczby rozkładów jazdy przekazywanych przez Zamawiającego w okresie trwania Umowy i Wykonawca wyraża na to zgodę.

#### <span id="page-34-0"></span>**10. CZAS TRWANIA UMOWY**

- **10.1.** Umowa obowiązuje od 1 stycznia 2024 r. i zostaje zawarta na następujące okresy:
	- 10.1.1. W zakresie dostawy 40 szt. lokalizatorów Wykonawca zobowiązany jest dostarczyć lokalizatory w terminie do 2 stycznia 2024 r.
	- 10.1.2. W zakresie funkcjonowania systemu dynamicznej informacji pasażerskiej na okres od 1 stycznia 2024 r. do 31 grudnia 2024 r.
	- 10.1.3. W zakresie dostawy 9 szt. tablic przystankowych typu "MINI" oraz 2 szt. tablic przystankowych typu "MAXI", wykonanych w technologii e-papieru do prezentowania informacji pasażerskiej Wykonawca zobowiązany jest dostarczyć tablice w terminie 80 dni od dnia zawarcia Umowy, nie wcześniej niż 2 stycznia 2024 r.
- **10.2.** W przypadku, gdy Wykonawca narusza postanowienia Umowy, Zamawiający ma prawo wezwać Wykonawcę do zaniechania naruszeń i wyznaczyć odpowiedni, nie dłuższy niż 14-dniowy, termin na zaniechanie naruszeń lub przywrócenie stanu zgodnego z postanowieniami Umowy.
- **10.3.** Zamawiającemu przysługuje prawo do natychmiastowego rozwiązania w całości lub części Umowy lub z zachowaniem wyznaczonego przez Zamawiającego okresu wypowiedzenia (określenia terminu rozwiązania) w następujących przypadkach:
	- 10.3.1. Niedostarczenia 40 szt. lokalizatorów zgodnie z warunkami Umowy i w wyznaczonym w Umowie terminie.
	- 10.3.2. Niezapewnienia prawidłowego funkcjonowania systemu dynamicznej informacji pasażerskiej przez ciągły okres ponad 7 dni lub w przypadku wielokrotnego i powtarzającego się występowania poważnych awarii

systemu lub niezapewnienia wymaganej Umową funkcjonalności systemu w sposób uniemożliwiający zapewnienie kontroli realizacji przewozów przez Operatorów.

- 10.3.3. Niedostarczenia wymaganej Umową liczby tablic przystankowych w terminie określonym w Umowie.
- 10.3.4. Niezapewnienia wymaganej przez tablice przystankowe sprawności lub funkcjonalności, tj. w przypadku nieprawidłowego funkcjonowania co najmniej 1 tablicy przez okres ciągły ponad 14 dni.
- **10.4.** Wykonawcy przysługuje prawo do rozwiązania Umowy w przypadku, gdy Zamawiający nie wywiązuje się z obowiązku zapłaty wynagrodzenia w terminach określonych w niniejszej Umowie, pomimo wyznaczenia dodatkowego 30-dniowego terminu do zapłaty należności, lecz nie wcześniej niż 7 dni od upływu wyznaczonego terminu.
- **10.5.** W przypadku rozwiązania Umowy Wykonawca może żądać wypłaty wynagrodzenia w części należnej z tytułu usług wykonanych do dnia rozwiązania Umowy.
- **10.6.** Rozwiązanie Umowy powinno nastąpić w formie pisemnej, pod rygorem jego nieważności i powinno zawierać uzasadnienie.
- **10.7.** W przypadkach określonych w pkt 10.3.1 i 10.3.3. Zamawiający uprawniony będzie także do odstąpienia od Umowy w terminie 60 dni od dnia upływu dodatkowego ostatecznego terminu wyznaczonego przez Zamawiającego na wykonanie zobowiązań tj. dostawę pełnej liczby zgodnych z Umową (bez wad) urządzeń.
- **10.8.** W zakresie nieuregulowanym Umową stosuje się powszechnie obowiązujące przepisy prawa polskiego oraz prawa wspólnotowego, w szczególności przepisy Kodeksu cywilnego.
- **10.9.** Wszelkie spory dotyczące interpretacji bądź wykonania Umowy będą w pierwszej kolejności rozstrzygane przez strony polubownie.
- **10.10.** W przypadku, gdyby Strony nie mogły rozstrzygnąć sporu polubownie w rozsądnym terminie, nie dłuższym niż 2 miesiące, spór będzie ostatecznie rozstrzygnięty przez sąd powszechny właściwy dla siedziby Organizatora.

#### <span id="page-35-0"></span>**11. PRAWO OPCJI**

- **11.1.** Strony ustalają prawo opcji w następujących zakresach przedmiotu zamówienia oraz okresów trwania Umowy:
	- 11.1.1. **W zakresie udostępnienia Zamawiającemu Systemu dynamicznej informacji pasażerskiej (SDIP)** w czasie rzeczywistym wykorzystującym lokalizatory do pojazdów wraz z anteną posiadane przez Zamawiającego, każdorazowo w terminie do 15 grudnia roku poprzedzającego, Zamawiający ma prawo do skorzystania z prawa opcji wydłużającego termin udostępnienia Systemu dwa razy oddzielnie na następujące okresy: 11.1.1.1. **od 1 stycznia 2025 r. do 31 grudnia 2025 r.,**
		- 11.1.1.2. **od 1 stycznia 2026 r. do 31 grudnia 2026 r..**
- 11.1.2. W zakresie dostawy tablic przystankowych typu "MINI" w terminie do 31.12.2024 r., Zamawiający ma prawo do skorzystania z prawa opcji rozszerzającego zakres **o dostawę 12 tablic przystankowych typu "MINI"** (spełniających wymagania techniczne i funkcjonalne opisane w niniejszej Umowie), z terminem dostawy 120 dni od daty pisemnego oświadczenia woli skorzystania z Prawa opcji.
- 11.1.3. W zakresie dostawy tablic przystankowych typu "MINI" i "MAXI" w terminie do 31.12.2027 r., Zamawiający ma prawo do skorzystania z prawa opcji rozszerzającego zakres **o dostawę baterii do 9 tablic przystankowych typu "MINI" oraz do 2 tablic przystankowych typu "MAXI"** (spełniających wymagania techniczne i funkcjonalne opisane w niniejszej Umowie), z terminem dostawy 90 dni od daty pisemnego oświadczenia woli skorzystania z Prawa opcji.
- 11.1.4. W zakresie dostawy tablic przystankowych typu "MINI" w terminie do 31.12.2027 r., Zamawiający ma prawo do skorzystania z prawa opcji rozszerzającego zakres **o dostawę baterii do 12 tablic przystankowych typu "MINI"** (spełniających wymagania techniczne i funkcionalne opisane w niniejszej Umowie), z terminem dostawy 90 dni od daty pisemnego oświadczenia woli skorzystania z Prawa opcji.
- **11.2.** Po upływie każdego z ww. terminów, Prawo Opcji wygasa.
- **11.3.** Wykonawca zobowiązuje się zrealizować zobowiązania określone w Umowie w całości, to jest zarówno w zakresie podstawowym jak i poszerzonym (to jest objętym Opcją).
- **11.4.** Wykonanie Prawa Opcji nastąpi poprzez pisemne oświadczenie woli Zamawiającego o skorzystaniu z Prawa Opcji, w którym Zamawiający wskaże zakres i termin wykonania Prawa Opcji;
- **11.5.** W przypadku skorzystania z Prawa Opcji, Wykonawca zobowiązany jest do jego wykonania na warunkach określonych w niniejszej Umowie dla podstawowego zakresu zamówienia.
- **11.6.** W zakresie realizacji Opcji postanowienia niniejszej Umowy stosuje się odpowiednio, w tym w szczególności do praw i obowiązków Wykonawcy oraz Zamawiającego, w tym podstawy do naliczania kar umownych.
- **11.7.** Prawo Opcji nie stanowi zobowiązania Zamawiającego do jego udzielenia, jak również nie stanowi podstawy do dochodzenia przez Wykonawcę roszczeń odszkodowawczych z tytułu niezrealizowania Opcji.
- **11.8.** Rozliczenie wynagrodzenia dla Wykonawcy za wykonanie Prawa Opcji nastąpi na podstawie postanowień zawartych rozdziale 12 niniejszej Umowy.
- <span id="page-36-0"></span>**11.9.** Postanowienia dotyczące waloryzacji w okresie realizacji Prawa Opcji zostały przedstawione zbiorczo dla okresu podstawowego i dla okresów w ramach Prawa Opcji w rozdziale 15 niniejszej Umowy.

# **12. WYNAGRODZENIE**

**12.1.** Z tytułu realizacji niniejszej Umowy Zamawiający zobowiązuje się płacić Wykonawcy wynagrodzenie zgodnie z poniższą tabelą i wartościami wskazanymi w ofercie Wykonawcy:

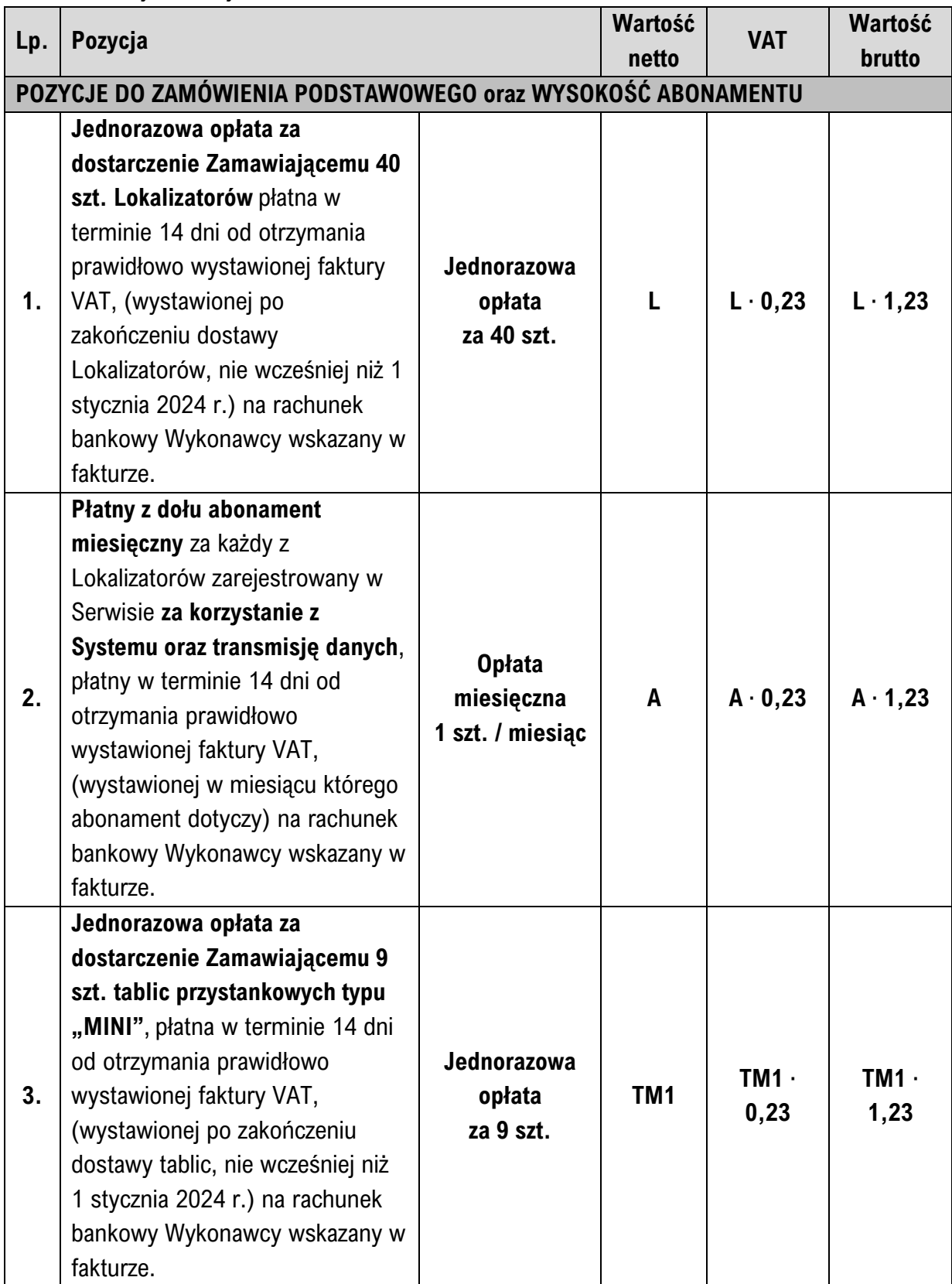

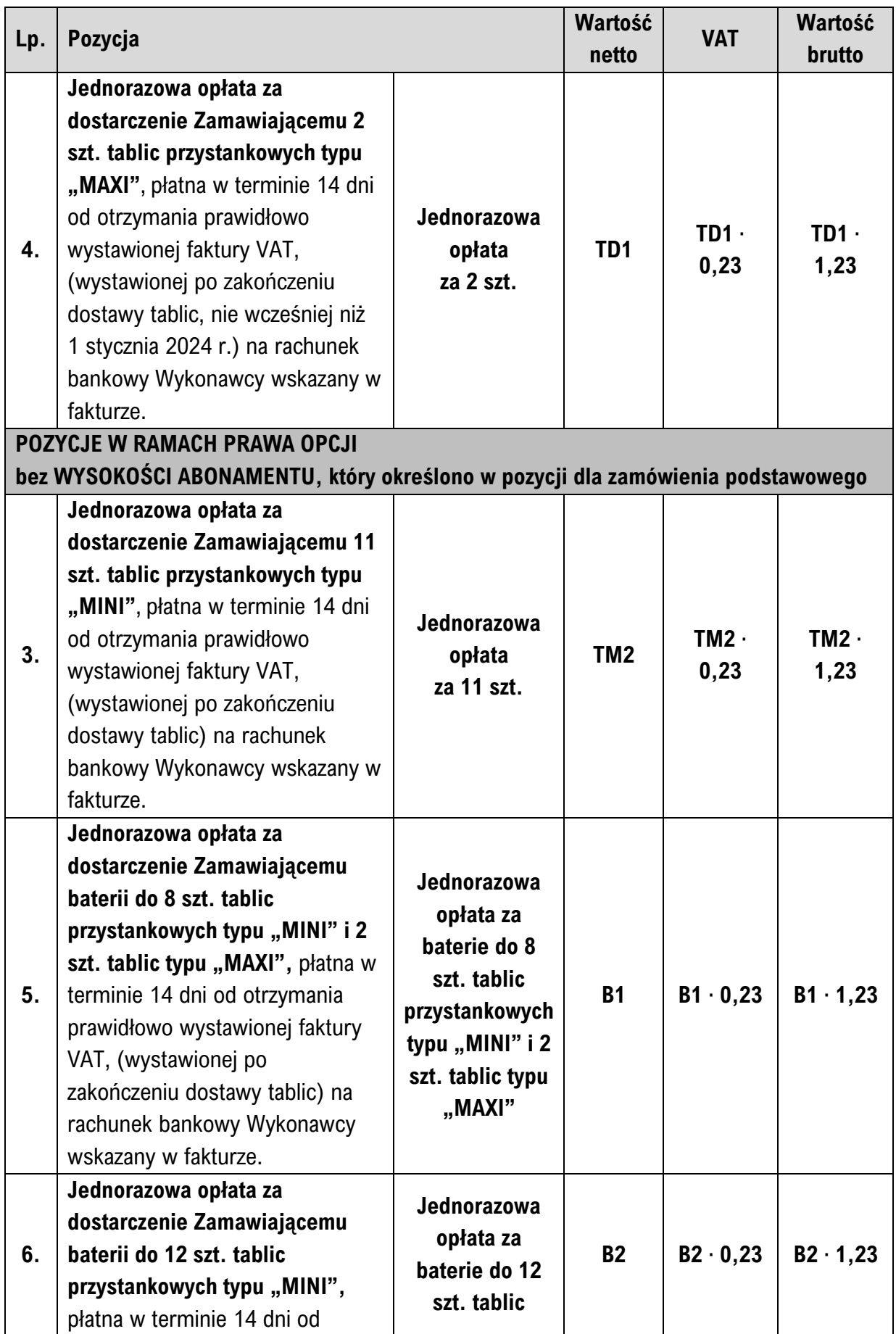

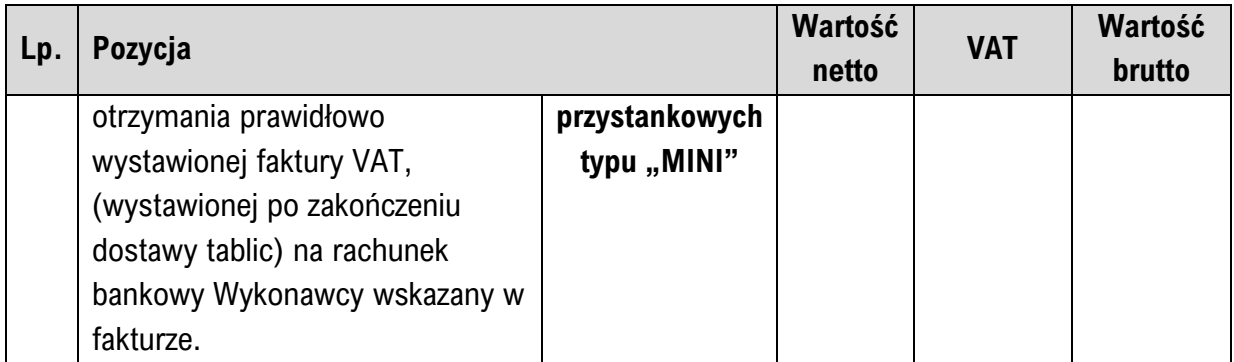

- **12.2.** W okresie korzystania z Systemu tj. od 1 stycznia 2024 r. wynagrodzenie Wykonawcy będzie stanowiło iloczyn Lokalizatorów i stawki miesięcznej za abonament A. W przypadku skorzystania z prawa opcji, wynagrodzenie Wykonawcy będzie wyliczane jak w przypadku zamówienia podstawowego, z uwzględnieniem waloryzacji zgodnie z postanowieniami umowy.
- **12.3.** Zmiana liczby Lokalizatorów zarejestrowanych w Serwisie w trakcie trwania Umowy będzie miała wpływ na wysokość wynagrodzenia Wykonawcy. Skutek zmiany liczby Lokalizatorów będzie następował:
	- 12.3.1. w miesiącu zgłoszenia zmiany przez Zamawiającego w przypadku zwiększenia liczby Lokalizatorów,
	- 12.3.2. w miesiącu kolejnym po miesiącu, w którym Wykonawca zgłosił zmianę w przypadku zmniejszenia liczby Lokalizatorów.
- **12.4.** Abonament miesięczny, o którym mowa powyżej płatny będzie począwszy od 1 stycznia 2024 r.
- **12.5.** Zamawiający zapewnia, że liczba zarejestrowanych Lokalizatorów w Systemie nie będzie większa niż 127, a ponadto w okresie od 1 stycznia 2024 r. do 31 grudnia 2024 r. nie będzie mniejsza niż 120.
- **12.6. Maksymalna wartość zamówienia podstawowego netto uwzględniająca waloryzację wynosi**:

**MWZP= L + (6 miesięcy** ∙ **127 lokalizatorów** ∙ **A) + (6 miesięcy** ∙ **127 lokalizatorów**  ∙ **A** ∙ **MWW) + TM1 + TD1 = ...**

gdzie MWW tj. maksymalny współczynnik waloryzacji dla okresu 6 miesięcy wynoszący 1,02.

- **12.7. Maksymalna wartość Praw Opcji netto uwzględniająca waloryzację wynosi**: **MWPO = (6 miesięcy** ∙ **127 lokalizatorów** ∙ **A** ∙ **MWW** ∙ **MWW)**
	- **+ (6 miesięcy** ∙ **127 lokalizatorów** ∙ **A** ∙ **MWW<sup>3</sup> )**
	- **+ (6 miesięcy** ∙ **127 lokalizatorów** ∙ **A** ∙ **MWW<sup>4</sup> )**
	- **+ (6 miesięcy** ∙ **127 lokalizatorów** ∙ **A** ∙ **MWW<sup>5</sup> )**
	- **+ TM2** ∙ **MWW + B1** ∙ **MWW7 + B2** ∙ **MWW<sup>7</sup> = ...**

gdzie MWW tj. maksymalny współczynnik waloryzacji dla okresu 6 miesięcy wynoszący 1,02.

# **12.8. Maksymalna łączna wartość zamówienia netto** wynosi: **MWZN = MWZP + MWPO = ...**

- **12.9.** Wynagrodzenie netto Wykonawcy na poszczególne elementy Umowy wskazane w punkcie 12.1. zostanie powiększone o podatek VAT obowiązujący w momencie wystawienia przez Usługodawcę faktury VAT i będzie płatne na podstawie faktur VAT, przelewem, zgodnie z procedurą opisaną dla poszczególnych punktów.
- **12.10. Łączna maksymalna wartość zamówienia brutto uwzględniająca waloryzację:**
	- 12.10.1.**w ramach zamówienia podstawowego** wynosi:

# **MWZPB = MWZP** ∙ **1,23 = ...**

12.10.2.**łącznie ramach Praw Opcji** wynosi:

# **MWPOB = MWPO** ∙ **1,23 = ...**

- **12.11.** Maksymalne łączne wartości zamówienia o których mowa powyżej nie uwzględniają sytuacji o której mowa w punkcie 15.9 Umowy.
- **12.12.** Zamawiający wyraża zgodę na wystawianie i przesyłanie faktur VAT, korygujących faktur VAT, duplikatów tych faktur w formie elektronicznej (e-faktura) na adres email: [biuro@gpa.grodzisk.pl](mailto:biuro@gpa.grodzisk.pl)
- **12.13.** Wynagrodzenie dla Wykonawcy za dostawę tablic przystankowych płatne jest po zakończeniu procedury odbioru opisanej w punkcie 12.14. i podpisaniu przez Zamawiającego protokołu odbioru z wynikiem pozytywnym.
- **12.14.** Procedura odbioru tablicy:
	- 12.14.1.Po zakończeniu dostawy wszystkich sztuk tablic w ramach danej części zamówienia do siedziby Zamawiającego, Wykonawca uruchomi w siedzibie Zamawiającego wszystkie dostarczone tablice przystankowe wraz z przyciskami i pozostawi Zamawiającemu włączone (tak jakby funkcjonowały w docelowych lokalizacjach na przystankach) przez okres co najmniej 24 godzin.
	- 12.14.2.Każda z dostarczonych tablic musi pozytywnie przejść 24 godzinny test funkcjonowania w siedzibie Zamawiającego.
	- 12.14.3.W przypadku awarii danej tablicy lub funkcjonowania niezgodnie z wymaganiami określonymi przez Zamawiającego, Wykonawca zobowiązany jest do wymiany lub naprawy tablicy i ponownego przedstawienia do testu.
	- 12.14.4.Po pozytywnym przejściu testu, Zamawiający we własnym zakresie, zgodnie z instrukcją i wskazaniami Wykonawcy, w terminie 14 dni od pozytywnego zakończenia testu wszystkich tablic w ramach danej części, dokona montażu tablic na przystankach autobusowych.
	- 12.14.5.Zamontowane przez Zamawiającego tablice przystankowe muszą przejść co najmniej 7 dniowy test użytkowania w warunkach zewnętrznych (na przystankach), podczas którego wszystkie tablice muszą funkcjonować bezawaryjnie i zgodnie z warunkami Umowy nieprzerwanie przez okres 7 dni.
- 12.14.6.W przypadku awarii lub nieprawidłowego funkcjonowania danej tablic, test powtarza się tylko dla tych lub dla tej tablicy, która 7-dniowy test przeszła negatywnie.
- 12.14.7.Niezwłocznie (w terminie nie dłuższym niż 5 dni) po zakończeniu 7-dniowego okresu testów i stwierdzeniu bezawaryjności i prawidłowej pracy WSZYSTKICH tablic zgodnie z wymaganiami Zamawiającego, Zamawiający sporządzi protokół odbioru końcowego danej partii tablic przystankowych, który przekaże Wykonawcy drogą elektroniczną.
- 12.14.8.Wykonawca zobowiązany jest do wystawienia faktury VAT za dostawę danej partii tablic przystankowych dopiero po podpisaniu przez Zamawiającego i przekazaniu Wykonawcy takiego protokołu odbioru z wynikiem pozytywnym.

# <span id="page-41-0"></span>**13. GWARANCJA**

- **13.1.** Wykonawca udziela następujących gwarancji:
	- 13.1.1. Wykonawca od dnia 1 stycznia 2024 r., a jeżeli dostawa nastąpiła po dniu 1 stycznia 2024 r. to od dnia dostawy 40 szt. lokalizatorów, **gwarantuje stałe i nieprzerwane funkcjonowanie 40 szt. nowych lokalizatorów wraz z antenami przez okres 36 / 48 miesięcy (w zależności od oferty Wykonawcy)**, a w razie awarii lub uszkodzenia – ich naprawę albo wymianę na nowe w przypadku ujawnienia wad na zasadach i warunkach określonych treścią Umowy. Wykonawca gwarantuje właściwą jakość i użyte materiały, właściwe wykonanie i zgodność z normami, jak również kompletność urządzeń, zgodnie z warunkami niniejszej Umowy.
	- 13.1.2. Wykonawca od dnia dostawy tablicy przystankowej **gwarantuje stałe i nieprzerwane funkcjonowanie każdej dostarczonej tablicy przystankowej oraz przycisków i systemu głosowej zapowiedzi przez okres 36 miesięcy**, a w razie awarii lub uszkodzenia – ich naprawę albo wymianę na nowe w przypadku ujawnienia wad na zasadach i warunkach określonych treścią Umowy. Wykonawca gwarantuje właściwą jakość i użyte materiały, właściwe wykonanie i zgodność z normami, jak również kompletność urządzeń, zgodnie z warunkami niniejszej Umowy.
	- 13.1.3. Wykonawca od dnia dostawy tablicy przystankowej **gwarantuje stałe i nieprzerwane funkcjonowanie baterii niezbędnej do prawidłowego funkcjonowania tablicy przystankowej przez okres 36 miesięcy.**
	- 13.1.4. Wykonawca od dnia dostawy przycisków do głosowej zapowiedzi **gwarantuje stałe i nieprzerwane funkcjonowanie baterii niezbędnej do prawidłowego funkcjonowania tablicy przystankowej przez okres 120 miesięcy.**
- **13.2. Okres gwarancji rozpoczyna bieg od daty podpisania protokołu odbioru na dany element przedmiotu Umowy, który powinien nastąpić niezwłocznie**

# **po dostarczeniu danego elementu przedmiotu Umowy, po weryfikacji kompletności zamówienia, oddzielnie dla lokalizatorów i oddzielnie dla tablic.**

- **13.3.** W przypadku wystąpienia awarii uniemożliwiającej korzystanie z przedmiotu Umowy zgodnie z przeznaczeniem, okres gwarancji zostanie każdorazowo wydłużony o czas od dnia wystąpienia (zgłoszenia) awarii do dnia odbioru sprawnego urządzenia.
- **13.4.** Wykonawca nie może odmówić usunięcia wad bez względu na wysokość związanych z tym kosztów. Wartość świadczeń i usług z gwarancji nie może zostać ograniczona jakimkolwiek limitem. Wykonanie świadczeń określonych w gwarancji lub w Umowie nie może wiązać się z jakimikolwiek kosztami Zamawiającego.
- **13.5.** Jeżeli w okresie gwarancji ujawnią się lub zostaną wykryte wady któregokolwiek z urządzeń, Wykonawca zobowiązany jest do ich naprawy lub wymiany na wolne od wad uszkodzonych elementów, w terminie do 10 dni roboczych od daty doręczenia reklamacji Wykonawcy w formie pisemnej, za pośrednictwem faksu lub za pomocą udostępnionego przez Wykonawcę systemu zgłoszeń, dostępnego za pośrednictwem Internetu lub wiadomości e-mail. W szczególnych przypadkach termin ten może za zgodą Zamawiającego ulec przedłużeniu (np. w przypadku wystąpienia poważnych uszkodzeń lub konieczności dostarczenia nowego urządzenia).
- **13.6.** Niezależnie od odpowiedzialności Wykonawcy z tytułu udzielonej gwarancji, Wykonawca ponosi pełną odpowiedzialność względem Zamawiającego z tytułu rękojmi za wady urządzeń. Wykonawca udziela w tym zakresie Zamawiającemu rękojmi za wady urządzeń dostarczonych na podstawie Umowy, na okres równy okresowi gwarancji (tj. rozpoczyna się z dniem podpisania protokołu odbioru wszystkich urządzeń , a upływa z dniem wygaśnięcia gwarancji).
- **13.7.** Gwarancją objęte są również elementy wyprodukowane przez poddostawców producenta. W przypadku wątpliwości Zamawiającemu zawsze przysługuje prawo wyboru – może korzystać z rękojmi lub gwarancji udzielonej przez Wykonawcę lub gwarancji producentów sprzętu lub urządzeń.
- **13.8.** Odpowiedzialność z tytułu gwarancji nie obejmuje:
	- 13.8.1. wad powstałych z tytułu naturalnego zużycia lub uszkodzenia materiałów eksploatacyjnych w toku zwykłej eksploatacji;
	- 13.8.2. wad będących następstwem wypadków, katastrof i zdarzeń losowych, chyba że te wynikły w skutek wady urządzeń;
	- 13.8.3. wad powstałych w wyniku aktów wandalizmu;
	- 13.8.4. wad powstałych w skutek nieprawidłowego montażu urządzeń, tj. niezgodnie z instrukcją przekazaną Zamawiającemu przez Wykonawcę najpóźniej w dniu dostawy danego urządzenia.
- **13.9.** Ewentualne przeglądy serwisowe urządzeń (jeżeli takowe są wymagane przez Wykonawcę do zapewnienia prawidłowego funkcjonowania urządzeń, w szczególności tablic przystankowych) będą wykonywane przez Wykonawcę na jego koszt w okresie gwarancji.
- **13.10.** Obsługa utrzymania w czystości przekazanych przez Wykonawcę tablic przystankowych będzie wykonywana we własnym zakresie przez Zamawiającego na jego koszt. Proces mycia i czyszczenia tablic przystankowych nie może mieć wpływu na utratę gwarancji udzielonej przez Wykonawcę.
- **13.11.** Jeżeli po powiadomieniu o wykryciu wady ujawnionej w okresie gwarancji lub rękojmi, Wykonawca nie przystąpi niezwłocznie do usunięcia tej wady lub nie usunie jej w terminie określonym w umowie, Zamawiający, zachowując roszczenie o naprawienie szkody i naliczając kary umowne, uprawniony będzie według swego wyboru do:
	- 13.11.1.zlecenia usunięcia wady podmiotowi trzeciemu na koszt i ryzyko Wykonawcy oraz obciążenia Wykonawcy kosztami wykonania zastępczego (bez zgody sądu powszechnego),
	- 13.11.2.usunięcia wad we własnym zakresie na koszt i ryzyko Wykonawcy oraz obciążenia Wykonawcy tymi kosztami.

# <span id="page-43-0"></span>**14. KARY UMOWNE**

- **14.1.** Wykonawca zapłaci Zamawiającemu kary umowne w przypadku:
	- 14.1.1. odstąpienia od Umowy przez Wykonawcę lub Zamawiającego lub rozwiązania Umowy wskutek okoliczności, za które odpowiada Wykonawca – w wysokości 10% Maksymalnej łącznej wartość zamówienia brutto określonej w punkcie 12.10;
	- 14.1.2. niedostarczenia wszystkich 40 szt. lokalizatorów zgodnie z warunkami Umowy i w wyznaczonym w Umowie terminie – w wysokości 1000 zł za każdy rozpoczęty dzień zwłoki;
	- 14.1.3. niedostarczenia tablic przystankowych zgodnie z warunkami Umowy i w wyznaczonym w Umowie terminie – w wysokości 50 zł za każdy rozpoczęty dzień zwłoki i każdą tablicę z osobna;
	- 14.1.4. zwłoki w terminowej aktualizacji rozkładu jazdy w Serwisie, pomimo dochowania przez Zamawiającego obowiązującego go terminu wskazanego w punkcie 9.4 – w wysokości 200 zł za każdy rozpoczęty dzień zwłoki w aktualizacji rozkładu jazdy, za każdą linię komunikacyjną z osobna,
	- 14.1.5. niedostępności Serwisu przez ponad 6 godzin w wysokości 1000 zł za każde rozpoczęte 6 godzin niedostępności po pierwszych 6 godzinach braku dostępności,
	- 14.1.6. funkcjonowania tablicy niezgodnie z warunkami określonymi w Umowie lub awarii tablicy, skutkujących wstrzymaniem prezentowania aktualnych informacji o odjazdach autobusów z przystanków na tablicy na okres powyżej 12 godzin – w wysokości 200 zł za każdy rozpoczęty dzień i każdą niedziałającą lub działającą nieprawidłowo tablicę z osoba;
- **14.2.** Zamawiający zastrzega sobie prawo do odszkodowania uzupełniającego przewyższającego wysokość zastrzeżonych kar umownych do wysokości rzeczywiście poniesionej szkody.

**14.3.** Maksymalna wysokość kar nałożonych na Wykonawcę nie może przekroczyć 15% Maksymalnej łącznej wartość zamówienia brutto określonej w punkcie 12.10.

# <span id="page-44-0"></span>**15. ZMIANA TREŚCI UMOWY**

- **15.1.** Wszelkie zmiany i uzupełnienia Umowy wymagają formy pisemnej pod rygorem nieważności.
- **15.2.** Zmiana osób upoważnionych do podpisywania dokumentów związanych z realizacją niniejszej Umowy nie wymaga aneksowania Umowy.
- **15.3.** Zgodnie z art. 436 pkt 4 lit. b) ustawy Pzp w przypadku zmiany w okresie obowiązywania Przedmiotu Zamówienia:
	- 15.3.1. stawki podatku od towarów i usług oraz podatku akcyzowego,
	- 15.3.2. wysokości minimalnego wynagrodzenia za pracę albo wysokości minimalnej stawki godzinowej, ustalonych na podstawie przepisów Ustawy z dnia 10 października 2002 r. o minimalnym wynagrodzeniu za pracę;
	- 15.3.3. zasad podlegania ubezpieczeniom społecznym lub ubezpieczeniu zdrowotnemu lub wysokości stawki składki na ubezpieczenia społeczne lub ubezpieczenie zdrowotne;
	- 15.3.4. zasad gromadzenia i wysokości wpłat do pracowniczych planów kapitałowych, o których mowa w Ustawie z dnia 4 października 2018 r. o pracowniczych planach kapitałowych;

wysokość wynagrodzenia dla Wykonawcy ulega odpowiedniej zmianie, jeżeli **wskazane w powyższych punktach niniejszego ustępu zmiany będą miały wpływ na koszty wykonania Przedmiotu Zamówienia przez Wykonawcę**.

- **15.4.** W przypadku opublikowania przepisów skutkujących wystąpieniem zmian, o których mowa:
	- 15.4.1. w punkcie 15.3.1., zmiana wynagrodzenia nastąpi w formie Aneksu do Umowy, zgodnie z zasadami określonymi w przepisach wprowadzających zmianę,
	- 15.4.2. w punktach 15.3.2-4, każda ze Stron Umowy, może wystąpić do drugiej Strony z wnioskiem o zmianę wysokości wynagrodzenia dotyczącego części przedmiotu Umowy pozostałej do wykonania na dzień złożenia wniosku. Wniosek wskazany w zdaniu poprzedzającym powinien zawierać uzasadnienie wraz z analizą wpływu przedmiotowych zmian na koszty wykonania przedmiotu umowy oraz wyliczenie kwoty zmiany kosztów wykonania zamówienia. Po zaakceptowaniu przedmiotowego wniosku przez obie Strony oraz zabezpieczeniu odpowiednich środków finansowych przez Zamawiającego Strony zawrą Aneks do Umowy w zakresie zmiany wynagrodzenia w związku ze zmianami, o których mowa w punktach 15.3.2- 4 powyżej. Aneks obejmował będzie wynagrodzenie za okres począwszy od daty złożenia wniosku, jednak nie wcześniej niż od dnia wejścia w życie przepisów powołanych we wniosku.
- **15.5.** W przypadku zmiany ceny kosztów wpływających na wysokość wynagrodzenia wskazanego w formularzu ofertowym za realizację przedmiotu umowy,

z wyłączeniem zmian, o których mowa w punktach 15.3. i 15.4, Wykonawca jest uprawniony do żądania zmiany wynagrodzenia w tym zakresie. **W celu ustalenia wysokości zmiany wynagrodzenia, Wykonawca zobowiązany jest wystąpić z pisemnym wnioskiem, w którym wskaże przyczyny potrzeby zmiany stawek oraz określi ich wysokość, korzystając z zasady określonej w punkcie 15.6.**

- **15.6.** Strony przyjmują następującą zasadę waloryzacji wynagrodzenia:
	- 15.6.1. Waloryzacji co 6 miesięcy od 1 stycznia 2024 r. podlegają:
		- 15.6.1.1. Opłata za korzystanie z Systemu oraz transmisję danych **A**;
		- 15.6.1.2. Jednorazowa opłata za dostarczenie Zamawiającemu 11 szt. tablic przystankowych typu "MINI" TM2;
		- 15.6.1.3. Jednorazowa opłata za baterie do 8 szt. tablic przystankowych typu "MINI" i 2 szt. tablic typu "MAXI" **B1**;
		- 15.6.1.4. Jednorazowa opłata za baterie do 11 szt. tablic przystankowych typu "MINI" **B2**.
		- 15.6.2. Waloryzacji dokonuje się co 6 miesięcy w oparciu o kwartalny wskaźnik Cen towarów i usług konsumpcyjnych publikowany na stronie Głównego Urzędu Statystycznego (dalej wskaźnik).
		- 15.6.3. Jeżeli wskaźnik za 1 kwartał danego roku jest równy lub większy 104 (analogiczny okres roku poprzedniego = 100) to wynagrodzenie dla Wykonawcy ulega waloryzacji począwszy od 1 lipca danego roku o maksymalny współczynnik waloryzacji MWW = 1,02.
		- 15.6.4. Jeżeli wskaźnik za 1 kwartał danego roku jest mniejszy niż 104 i większy lub równy 102 (analogiczny okres roku poprzedniego = 100) to wynagrodzenie dla Wykonawcy ulega waloryzacji począwszy od 1 lipca danego roku o współczynnik waloryzacji = 1,01.
		- 15.6.5. Jeżeli wskaźnik za 1 kwartał danego roku jest mniejszy niż 102 (analogiczny okres roku poprzedniego = 100) to od 1 lipca danego roku wynagrodzenie dla Wykonawcy nie ulega waloryzacji.
		- 15.6.6. Jeżeli wskaźnik za 3 kwartał danego roku jest równy lub większy 104 (analogiczny okres roku poprzedniego = 100) to wynagrodzenie dla Wykonawcy ulega waloryzacji począwszy od 1 stycznia następnego roku o maksymalny współczynnik waloryzacji MWW = 1,02.
		- 15.6.7. Jeżeli wskaźnik za 3 kwartał danego roku jest mniejszy niż 104 i większy lub równy 102 (analogiczny okres roku poprzedniego = 100) to wynagrodzenie dla Wykonawcy ulega waloryzacji począwszy od 1 stycznia następnego roku o współczynnik waloryzacji = 1,01.
		- 15.6.8. Jeżeli wskaźnik za 3 kwartał danego roku jest mniejszy niż 102 (analogiczny okres roku poprzedniego = 100) to od 1 stycznia następnego roku wynagrodzenie dla Wykonawcy nie ulega waloryzacji.
- **15.7.** Zmiany wysokości wynagrodzenia, o których mowa w punkcie 15.6, dokonuje się na podstawie wniosku złożonego przez Wykonawcę i zaakceptowanego przez Zamawiającego. Zamawiający w terminie do 15 czerwca i do 15 grudnia przekaże Operatorowi informację o wzroście cen towarów i usług konsumpcyjnych i ewentualnej możliwości waloryzacji stawek wynagrodzenia zgodnie z zasadami

określonymi w punkcie 15.6. W przypadku możliwości zwiększenia wynagrodzenia Wykonawca zobowiązany jest w terminie 14 dni od dnia przekazania informacji przez Zamawiającego i nie wcześniej niż w dniu przekazania tej informacji, złożyć pisemny wniosek do Organizatora o uwzględnienie waloryzacji stawki wynagrodzenia od początku kolejnego półrocza trwania Umowy, zgodnie z zasadami określonymi w punkcie 15.6.

- **15.8.** W przypadku przekroczenia wartości wskaźnika w 1. lub 3. kwartale danego roku powyżej wartość 121 (analogiczny okres roku poprzedniego = 100) Wykonawca zobowiązany jest w terminie 14 dni od dnia przekazania informacji przez Zamawiającego złożyć wniosek o zmianę warunków realizacji Umowy zgodnie z punktem 15.9. Brak złożenia wniosku w określonym terminie skutkuje pozostawieniem stawek wynagrodzenia na kolejne półrocze bez zmian.
- **15.9.** W przypadku przekroczenia wartości wskaźnika w 1. lub 3. kwartale danego roku powyżej wartość 121 (analogiczny okres roku poprzedniego = 100), Strony przystąpią do negocjacji zmiany warunków realizacji Umowy, których celem będzie zrekompensowanie Wykonawcy zwiększonych kosztów w tym zmianę poziomu waloryzacji do poziomu rekompensującego wzrost cen towarów i usług konsumpcyjnych.
- **15.10.** Zmiany poziomu waloryzacji, o którym mowa w niniejszym rozdziale, dokonuje się na podstawie wniosku złożonego przez Wykonawcę i zaakceptowanego przez Zamawiającego.
- **15.11.** Wniosek o waloryzację wynagrodzenia, o której mowa w niniejszym rozdziale może dotyczyć tylko zakresu realizacji przedmiotu umowy za który nie dokonano płatności przez Zamawiającego. Zmiana zasad wynagrodzenia będzie dotyczyć wynagrodzenia należnego Wykonawcy za okres od pierwszego dnia półrocza następującego po półroczu, w którym wniosek złożono, zgodnie z procedurą opisaną w punkcie 15.7 i 15.8, natomiast w przypadku konieczności uzgodnienia warunków realizacji Umowy opisanego w punkcie 15.9, zmiany wysokości wynagrodzenia obowiązują od terminu ustalonego przez Strony w trakcie negocjacji.
- **15.12.** Zmianę Umowy dotyczącą zmiany wynagrodzenia, po zaakceptowaniu wniosku przez obie Strony wprowadza się aneksem do Umowy.

#### <span id="page-46-0"></span>**16. POSTANOWIENIA KOŃCOWE**

- **16.1.** Wszelkie przepływy finansowe i rozliczenia w związku z realizacją Umowy dokonywane są na następujące rachunki bankowe:
	- 16.1.1. Wykonawcy:  $\frac{1}{2}$ ;
	- 16.1.2. Zamawiającego: :
- **16.2.** W przypadku, gdy nastąpi zmiana rachunków, o których mowa w punkcie 16.1 powyżej, właściwa Strona powiadomi pisemnie drugą Stronę z co najmniej 3-dniowym wyprzedzeniem. Zmiana danych, o których mowa w zdaniu poprzednim nie wymaga zmian treści Umowy.
- **16.3.** Strony zobowiązują się do niezwłocznego powiadamiania o wszelkich okolicznościach i zdarzeniach, mających wpływ na wykonanie zobowiązań

wynikających z Umowy, w tym w szczególności takich, które mogą wywołać niekorzystne skutki dla Stron.

- **16.4.** Powiadomienia, oświadczenia, zgody, wnioski, żądania bądź inne informacje wymagane zgodnie z Umową (łącznie "Powiadomienia") sporządzane są na piśmie i dostarczane drugiej Stronie w formie listu poleconego lub za pośrednictwem kuriera albo e-mailem, z zastrzeżeniem punktu 16.6. Umowy.
- **16.5.** Powiadomienia będą przesyłane na adresy e-mail podane poniżej: 16.5.1. do Zamawiającego: biuro@gpa.grodzisk.pl; 16.5.2. do Wykonawcy: \_;
- **16.6.** Datą doręczenia danego pisma Stronie będzie dzień roboczy jego wysłania e-mailem do adresata (tj. dzień, który jest wskazany w potwierdzeniu wysłania przez nadawcę e-maila, o ile wysłanie nastąpiło przed godziną zakończenia funkcjonowania Biura Zamawiającego w danym dniu roboczym; jeżeli wysłanie e-maila nastąpiło po godzinach funkcjonowania Biura Zamawiającego w danym dniu roboczym albo w dniu wolnym od pracy, uznaje się, że doręczenie ma miejsce w następnym najbliższym dniu roboczym) albo dzień rzeczywistego doręczenia pisma listem poleconym lub kurierem.
- **16.7.** Strony postanawiają, iż w przypadku, gdy koniec terminu wskazanego w Umowie przypada na sobotę lub na dzień ustawowo wolny od pracy, za ostatni dzień terminu uważa się ostatni dzień roboczy przed dniem w którym upływa termin wskazany w Umowie.
- **16.8.** Z zastrzeżeniem postanowień z niniejszego punktu, żadna ze Stron nie ujawni osobie trzeciej jakichkolwiek informacji, które mogła uzyskać w związku z zawarciem lub wykonywaniem Umowy, o ile informacje te nie zostały podane do wiadomości publicznej bez naruszenia przez daną Stronę jej obowiązków wynikających z niniejszego punktu. Powyższego postanowienia nie należy interpretować jako zakazu podawania informacji w zakresie wymaganym obowiązującymi przepisami, w szczególności na podstawie przepisów regulujących dostęp do informacji publicznych. Niniejsza klauzula nie ma zastosowania w przypadku ujawnienia informacji, jakie Wykonawca zobowiązany jest przedstawiać swym organom nadzorczym, wspólnikom, podmiotom dominującym lub zależnym.
- **16.9.** Jeżeli jakiekolwiek postanowienie zawarte w Umowie zostanie uznane za nieważne lub niemożliwe do wykonania, Umowa w zakresie pozostałych jej postanowień pozostaje w mocy i jest w pełni skuteczna. Jednocześnie Strony przystąpią w dobrej wierze do negocjacji warunków nowego postanowienia, które będzie możliwe do wykonania i satysfakcjonujące dla Stron i zastąpi postanowienie uznane za nieważne lub niemożliwe do wykonania, przy czym takie postanowienie będzie w stopniu dozwolonym prawem możliwie najbliższe intencjom stron Umowy.
- **16.10.** W zakresie nieuregulowanym Umową stosuje się powszechnie obowiązujące przepisy prawa polskiego oraz prawa wspólnotowego, w szczególności przepisy Kodeksu cywilnego.
- **16.11.** Wszelkie spory dotyczące interpretacji bądź wykonania Umowy będą w pierwszej kolejności rozstrzygane przez strony polubownie.
- **16.12.** W przypadku, gdyby Strony nie mogły rozstrzygnąć sporu polubownie w rozsądnym terminie, nie dłuższym niż 2 miesiące, spór będzie ostatecznie rozstrzygnięty przez sąd powszechny właściwy dla siedziby Zamawiającego
- **16.13.** Umowa została podpisana przez obie Strony w formie elektronicznej, o której mowa w art. 78 Kodeksu cywilnego. Jedynym egzemplarzem Umowy jest podpisany plik elektroniczny.

#### **WYKONAWCA ZAMAWIAJĄCY**